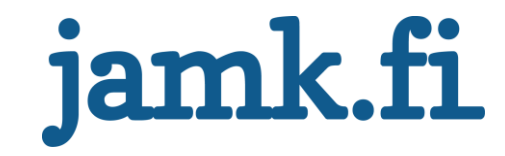

# **IT-tukipalvelun toiminnan tehostaminen**

Ville Simola

Opinnäytetyö Toukokuu 2016 Tekniikan ja liikenteen ala Insinööri (AMK), Mediatekniikan koulutusohjelma

Jyväskylän ammattikorkeakoulu **JAMK University of Applied Sciences** 

# jamk.fi

#### **Kuvailulehti**

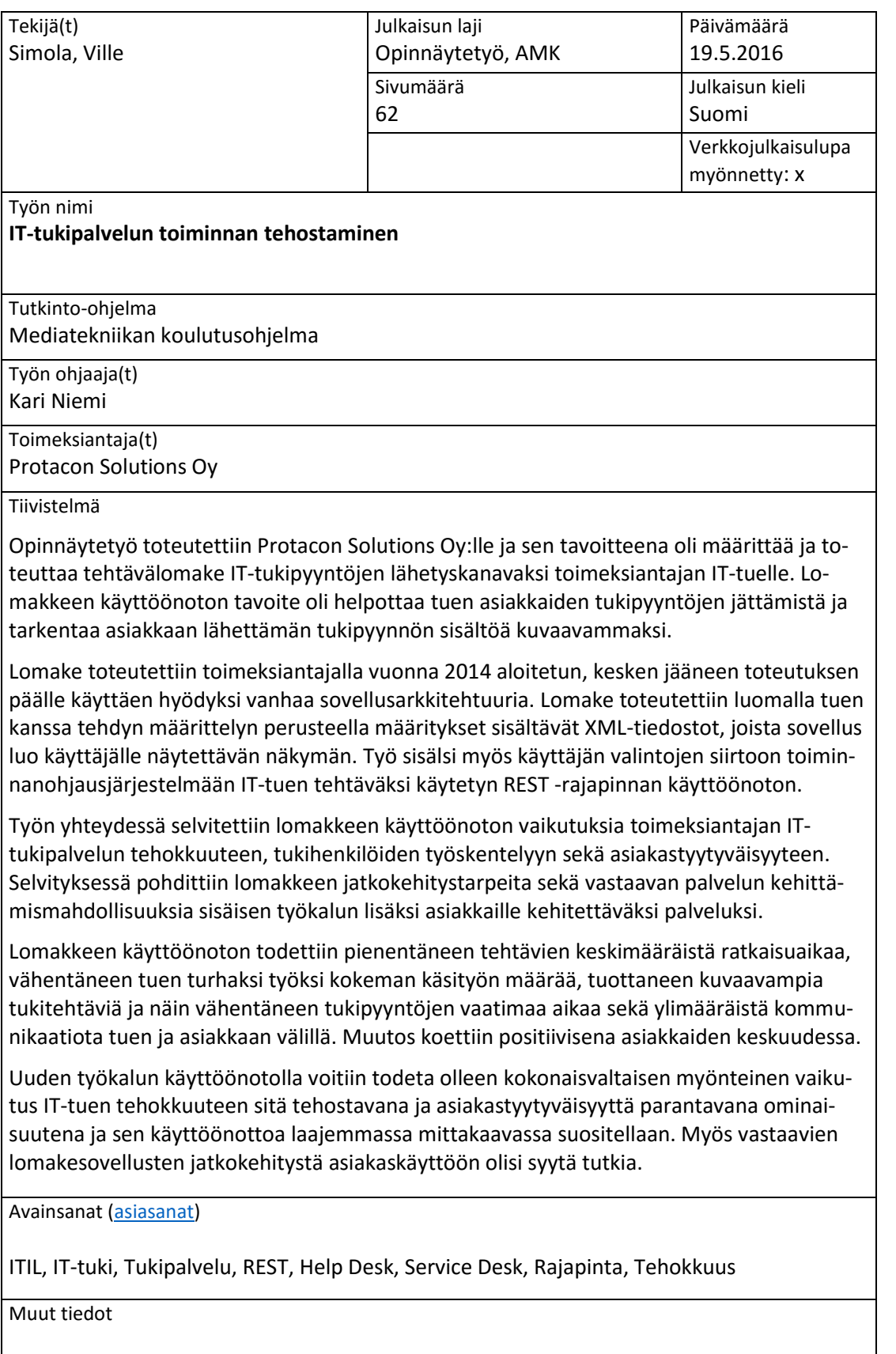

# jamk.fi

### **Description**

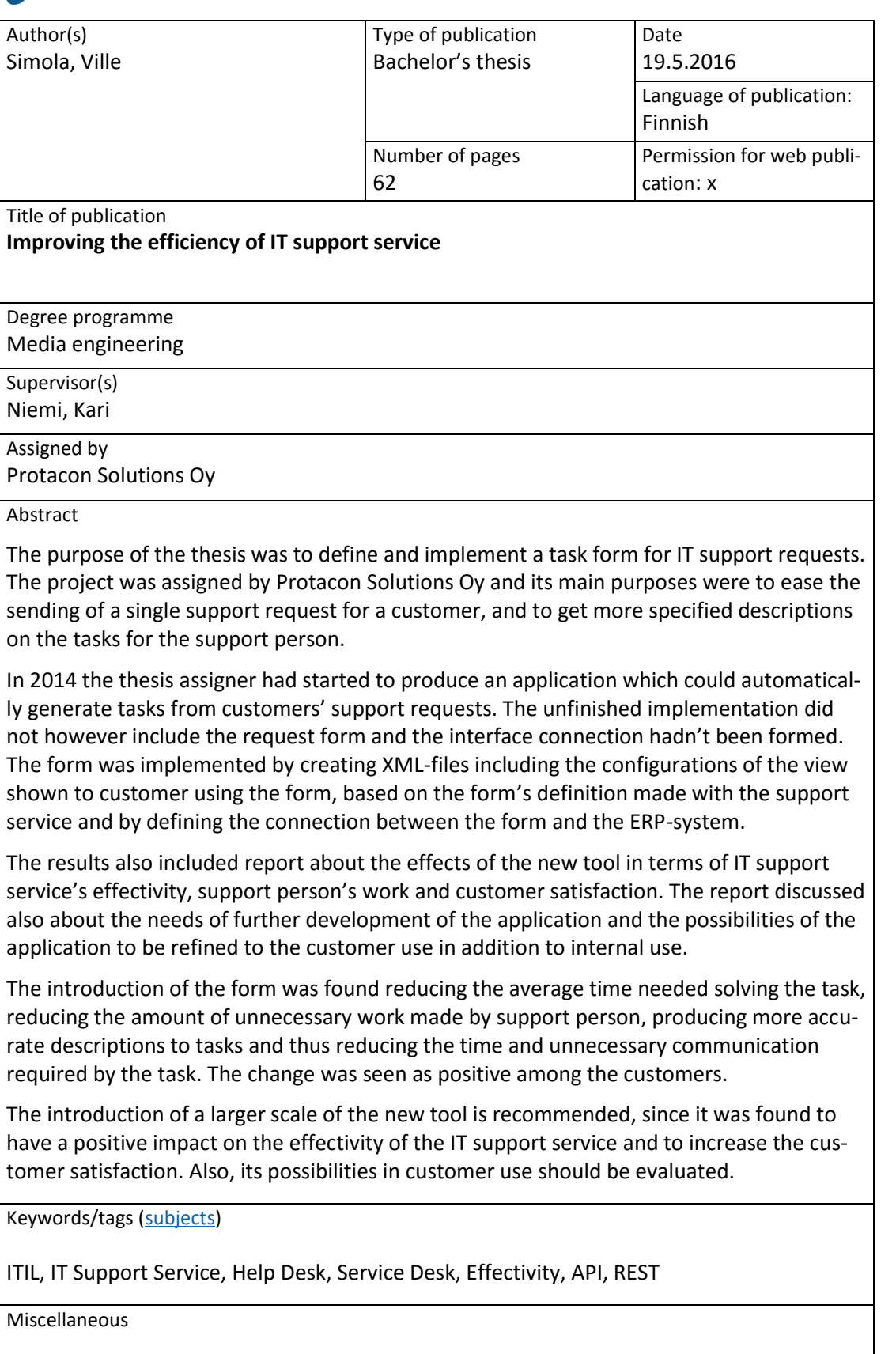

# Sisältö

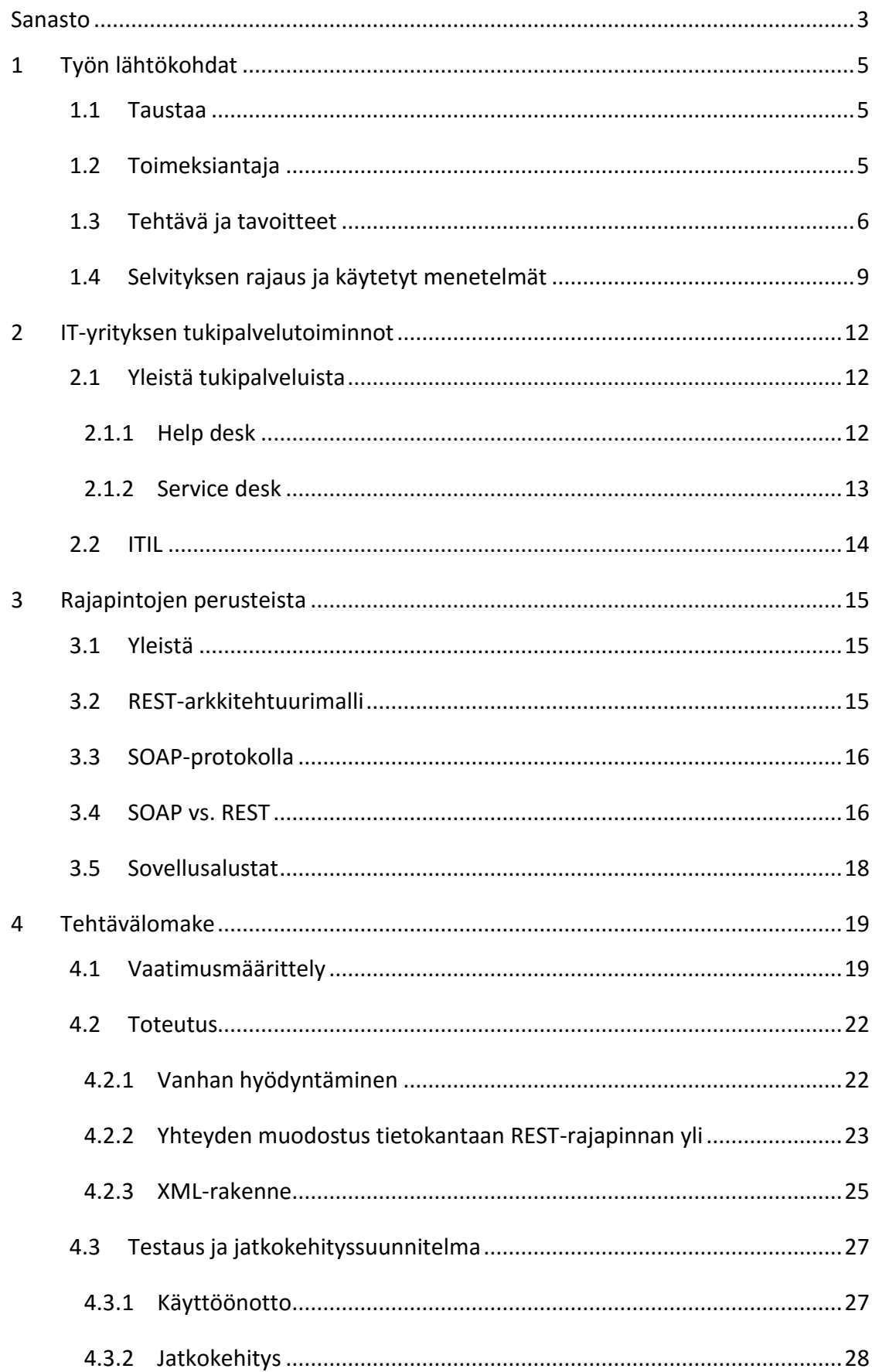

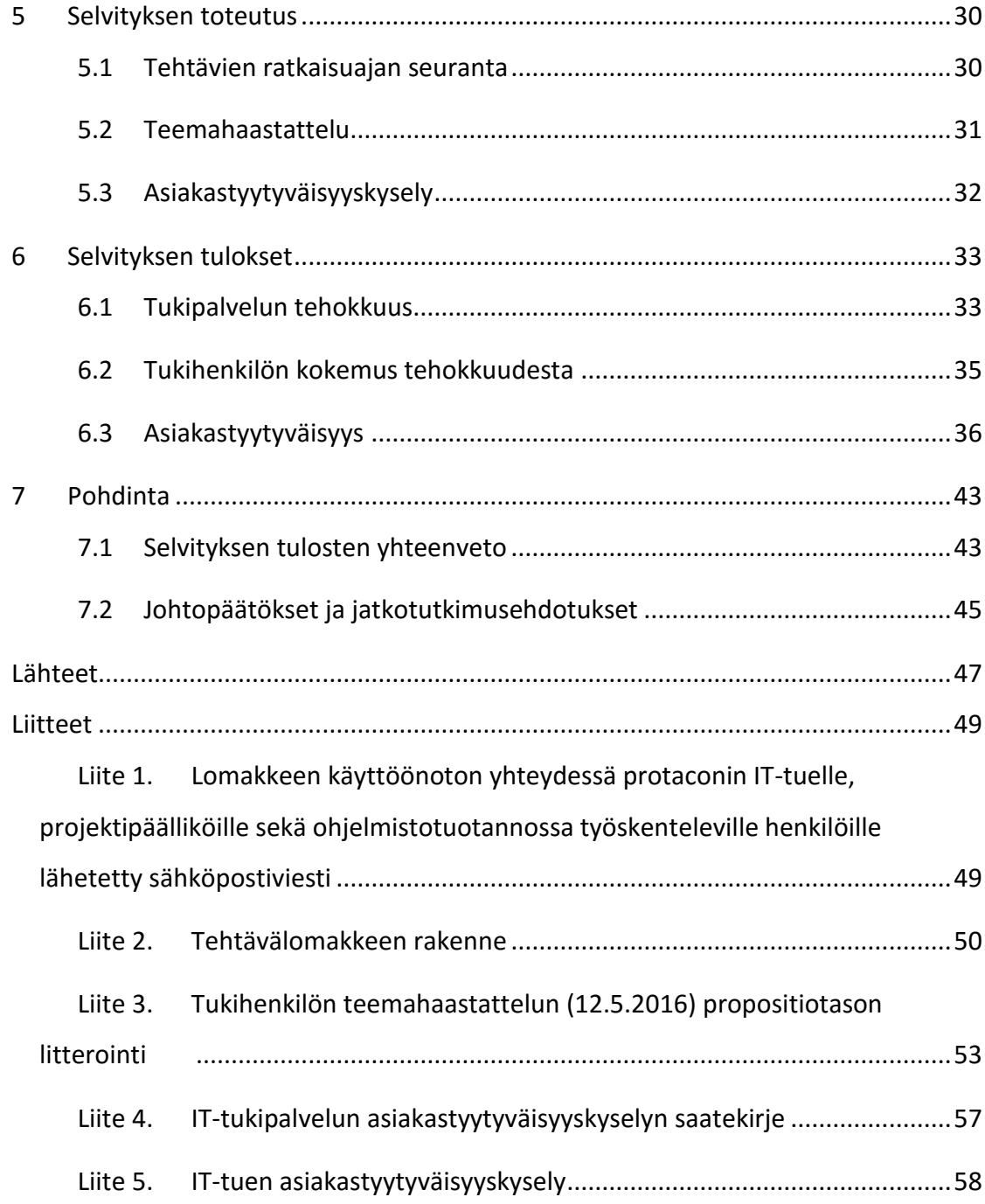

# **Kuviot**

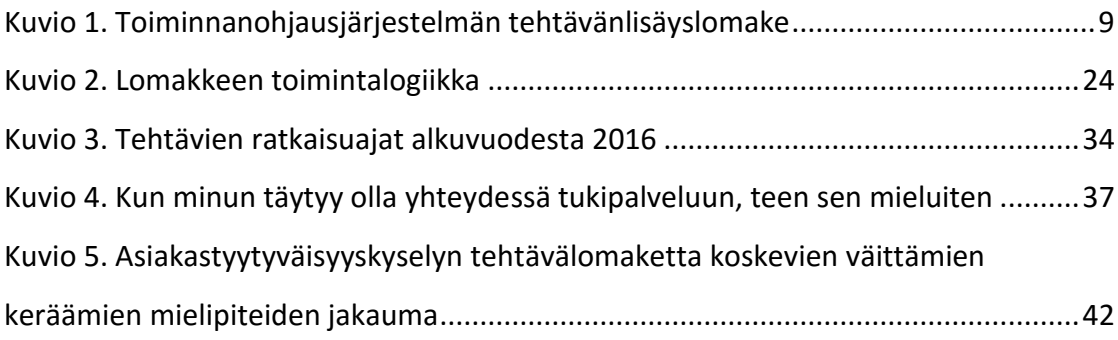

#### **Taulukot**

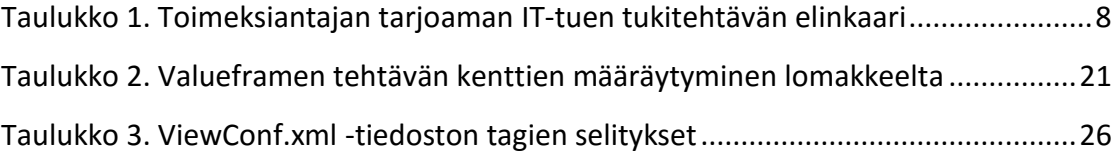

#### <span id="page-5-0"></span>**Sanasto**

**Ajax**: Asynchronous JavaScript And XML – vuorovaikutteisten web-sovellusten toteutuksessa käytetty joukko web-tekniikoita

**API:** Application Programming Interface – sovellusrajapinta tiedon siirtämiseen kahden tai useamman sovelluksen välillä

**HTML:** Hyper Text Markup Language – verkkosivujen toteutuksessa käytetty merkintäkieli

**HTTP:** HyperText Transfer Protocol – verkossa tiedon siirtoon käytetty protokolla

**IP-osoite:** Internetin Protokollaosoite – numerosarja joka yksilöi verkkolaitteen

**Insidentti:** ITIL-mallissa käytetty toiminnan heikkenemistä, odottamatonta tapahtumaa tai keskeytystä IT-palvelussa kuvaava termi.

**ITIL:** Information Technology Infrastructure Library – Kokoelma käytäntöjä ITpalveluiden hallintaan

**JavaScript:** Dynaamisten verkkosivujen toteutuksessa käytetty komentosarjakieli

**JSON:** JavaScript Object Notation – Yksinkertainen tiedostomuoto tiedonvälitykseen

**KPI:** Key point indicator - Keskeinen suorituskykymittari jota seuraamalla ja hallinnoimalla tehokkuutta voidaan parantaa IT-palveluissa

**MVC-arkkitehtuuri:** Model View Controller – arkkitehtuurimalli, jota käytetään sovelluksen logiikan erottamiseen käyttäjälle näytettävästä näkymästä

**Ongelma:** ITIL-mallissa yhden tai useamman insidentin takana oleva syy

**Palvelupyyntö:** käyttäjältä tullut pyyntö saada tietoa, neuvoa, apua tai muutosta

**PHP:** Hypertext Preprocessor – dynaamisten sivujen luomisessa käytetty ohjelmointikieli

**Protokolla**: yleinen nimitys yhteyskäytännöstä, jolla määritellään tai mahdollistetaan laitteiden tai ohjelmien väliset yhteydet

**REST**: Representational State Transfer – Kevyiden rajapintojen toteutuksessa käytetty toimintamalli

**SOAP:** Simple Object Access Protocol – Rajapintojen toteutuksessa turvallisemman yhteyden saavuttamiseksi käytetty protokolla

**RPC:** Remote Procedure Call – etänä suoritettava kutsu, kuin kutsu olisi suoritettu paikallisena kyseisessä etäsovelluksessa tai -laitteessa

**SQL:** Structured Query Language – tietokantakyselyiden tekemiseen kehitetty kyselykieli

**URI/URL/URN:** Uniform Resource Identifier / Location / Name – Verkossa resurssien tunnistamiseen tai paikantamiseen käytetty merkkijono

**W3C:** World Wide Web Consortium – WWW:n standardeja ylläpitävä yritysten ja yhteisöjen yhteenliittymä

**W3Schools:** World Wide Web Schools – Web-sovellusten kehittäjille tarkoitettu sivusto, jossa on tutorialeja ja tietoa eri tekniikoista

**WS**: Web Service – Verkkosovellus joka mahdollistaa tietokoneiden välisen vuorovaikutuksen verkon yli

**XML**: Extensible Markup Language – Datan esitykseen ja varastointiin tarkoitettu ihmissilmälläkin luettavissa oleva merkintäkieli

## <span id="page-7-0"></span>**1 Työn lähtökohdat**

#### <span id="page-7-1"></span>1.1 Taustaa

Länsimaisessa kulttuurissa on käytännössä lähes mahdotonta elää törmäämättä päivittäin tietotekniikkaan. Tietotekniikka eli informaatioteknologia, IT, on viimeisen kahdenkymmenen vuoden aika kehittynyt räjähdysmäisesti, ja sen käytön lisääntyminen niin arjessa kuin työelämässä on selkein syy tukipalveluiden tarpeen lisääntymiselle.

HDI:n (Help Desk Institute) tekemän kyselyn mukaan 63 %:lla kyselyyn vastanneista yrityksistä yksittäisten palvelupyyntöjen määrä oli kasvanut edellisen vuoden aikana. Tärkeimpinä syinä pidettiin uusia sovelluksia ja järjestelmiä (53 % vastanneista), asiakasmäärää (43 %) ja uusia laitteita ja välineitä (36 %). (Support Center Practices & Salary Report 2015, 3.)

Tilastokeskuksen mukaan suomalaisista 16 – 89-vuotiaista valtaosa (87 %) käyttää nykyään internetiä. Nykyihminen käyttää tietotekniikkaa työssä ja vapaa-ajalla, viihteeseen ja asiointiin, tiedonhakuun, ja lähes puolet (46 %) suomalaisista tekee internetin kautta ostoksia. (Suomen virallinen tilasto 2015.)

Markkinoilla on valtava määrä ohjelmistoja ja palveluita, joita ihmiset käyttävät jatkuvasti edellämainittuihin tarkoituksiin, ja onkin tärkeää, että ongelman kohdatessaan käyttäjät saavat tukea. Tukipalvelu helpottaa tuotteen käyttämistä, parantaa käyttömukavuutta ja ennen kaikkea vapauttaa käyttäjän aikaa ja resursseja itse tuotteen käyttämiseen ja liikevaihdon kasvattamiseen ongelmien ratkomisen sijaan.

#### <span id="page-7-2"></span>1.2 Toimeksiantaja

Opinnäytetyön toimeksiantaja oli jyväskyläläinen Protacon Solutions Oy, joka on osa Protacon konsernia. Protacon Group Oy on suomalainen teknologia-alan suunnitteluja palveluyritys, joka tuottaa ratkaisuja projektoinnin, tuotannon ja ylläpidon tarpeisiin ja työllistää n. 220 automaation, sähköistyksen ja informaatioteknologian ammattilaista. Yrityksen asiakkaita ovat esim. energia-, metsä- ja

konepajateollisuuden sekä infrastruktuurialojen yritykset. Liikevaihto vuonna 2014 oli 16,5 miljoonaa euroa. Yritys on perustettu vuonna 1990, ja sen pääkonttori sijaitsee Jyväskylässä. Lisäksi konsernilla on konttoreita yhdeksällä paikkakunnalla Suomessa. Protacon Groupilla on viisi tytäryhtiötä Protacon Oy, Protacon Vision Oy, Protacon Logix Oy, Protacon iSys Oy sekä Protacon Solutions Oy. (Protacon Group Oy 2016.)

Protacon Solutions Oy on vuonna 1995 alunperin JIOP Oy:n nimellä perustettu yritys, jonka Protacon osti vuonna 1998 samana vuonna alkaneen yhteistyön jatkoksi (25 Protacon 2015, 11-12). Yritys työllistää yli 80 työntekijää ympäri Suomen, ja sen liikevaihto vuonna 2014 oli Kauppalehden (Protacon Solutions Oy 2016) mukaan n. 5 miljoonaa euroa. Yrityksen päätoimiala on ohjelmisto- ja IT-palvelut sisältäen mm. ohjelmistojen suunnittelua, toteutusta, jatkokehitystä sekä tuki-, ylläpito-, konesalija pilvipalveluita. Opinnäytetyön kannalta tärkein osa Protacon Solutions Oy:n palvelutarjontaa ovat yrityksen tarjoamat tukipalvelut.

Protaconin tuottaman Customer Care –palvelun tuki- ja ylläpitopalveluihin kuuluvat mm. Service Desk, HelpDesk, eri palveluiden ja laitteiden käyttöönotot sekä tiketöintijärjestelmä ja asiakasviestintä. Sen palveluiden piirissä on satoja yrityksiä ja yli 10 000 pääkäyttäjää. (Tuki ja ylläpito 2016.) Opinnäytetyö toteutettiin tukemaan näitä palveluita ja jouhevoittamaan asiakasrajapinnassa tapahtuvaa yhteydenpitoa.

#### <span id="page-8-0"></span>1.3 Tehtävä ja tavoitteet

Opinnäytetyön aihe juonsi juurensa toimeksiantajan pidempiaikaiseen suunnitelmaan toteuttaa laajempi service desk -portaali, jonka kautta toimeksiantajan tarjoamien tukipalveluiden asiakkaiden olisi helpompi asioida tukipalvelun kanssa. Portaalin yhtenä osana olisi siihen mahdollisesti upotettava, tai erillisen linkin taakse sijoitettava tukipyyntölomake, jonka kautta asiakas, tai Protaconin työntekijät voivat jättää tukipyyntöjä IT-tuelle. Opinnäytetyön aihe pohjautuikin toimeksiantajan tarpeeseen tukipalvelun toimintaa helpottavalle ja tehostavalle työkalulle, jonka avulla palvelupyyntöjen jättäminen olisi asiakkaalle helpompaa, mutta samalla yksittäisen palvelupyynnön sisältö olisi tukipalvelulle kuvaavampi. Lomakkeen käyttöönoton yhteydessä tutkittiin, oliko uudella tehtävien lähetyskanavalla vaikutusta IT-tuen tehokkuuteen. Lomakkeen toteutus oli aloitettu jo toimeksiantajan toimesta vuonna 2014, mutta silloin sen kehitys oli jäänyt lomakkeen osalta kesken. Opinnäytetyön yhteydessä oli tarkoitus tutkia onko vanhan kesken jääneen sovelluksen toteutus hyödynnettävissä lomakkeen toteutuksessa ja viedä kesken jäänyt projekti loppuun.

Palvelupyynnön jättäminen esimerkiksi opinnäytetyön toimeksiantajan tarjoamalle IT-tuelle tapahtuu yleensä sähköpostilla, puhelimitse tai chatin kautta, ja pyynnöstä generoituvan tukitehtävän elinkaari koostuu useasta eri vaiheesta ongelman huomaamisen ja ratkaisun välillä (ks. taulukko 1). Kun asiakas kohtaa insidentin, hän joko soittaa, tai lähettää tuelle viestin, jossa kuvaa kohtaamansa vastoinkäymisen.

Monessa tapauksessa tukihenkilö joutuu kuitenkin tiedustelemaan asiakkaalta lisätietoja pyyntöön liittyen, mikä hidastaa ongelmien ratkaisua ja aiheuttaa monesti ylimääräisiä yhteydenottoja. Pyynnön vastaanottanut tukihenkilö pyytää tarvittaessa asiakkaalta lisätietoja insidenttiin liittyen ja kirjaa asiakkaan kuvauksen perusteella tehtävän tuessa mm. tehtävien seurantaan käytettävään toiminnanohjausjärjestelmään.

Tukihenkilö täyttää tehtävälomakkeelle (ks. kuvio 1) asiakkaan tiedot, tehtävän tyypin ja asettaa sille tekijän sekä kirjaa tukipyynnön sisällön. Lomakkeelle syötetään myös kiireellisyysaste, ajankohdat tehtävän vastaanottoon ja valmistumisajankohtaan liittyen sekä lisätään kohdistus oikeaan asiakkuuteen ja projektiin laskutusta varten.

| Vaihe        | Tekijä         | Vaiheen kuvaus                                                 |
|--------------|----------------|----------------------------------------------------------------|
| $\mathbf{1}$ | <b>Asiakas</b> | Asiakas kohtaa insidentin                                      |
| 2            | Asiakas        | Asiakas tekee palvelupyynnön joko sähköpostitse, chatin        |
|              |                | kautta, tai puhelimitse.                                       |
| 3            | Tuki           | Tukihenkilö vastaanottaa palvelupyynnön.                       |
| 3.1          | Tuki           | Mikäli palvelupyyntö ei ole riittävän kuvaava, tai tukihenkilö |
|              |                | tarvitsee lisätietoja ongelmaan liittyen, tukihenkilö pyytää   |
|              |                | asiakkaalta tarkennusta.                                       |
| 3.2          | Asiakas        | Asiakas toimittaa tuelle pyydetyt tarkentavat lisätiedot.      |
| 4            | Tuki           | Tukihenkilö kirjaa pyynnöstä toiminnanohjausjärjestelmään      |
|              |                | tukitehtävän, käyttäen toiminnanohjausjärjestelmän             |
|              |                | tehtävälomaketta (ks. kuvio 1).                                |
| 5            | Tuki           | Tuki ratkaisee ongelman.                                       |
| 6            | Tuki           | Tuki ilmoittaa asiakkaalle, että ongelma on ratkaistu.         |

<span id="page-10-0"></span>Taulukko 1. Toimeksiantajan tarjoaman IT-tuen tukitehtävän elinkaari

Opinnäytetyön konkreettisena oheistuloksena toteutettiin dynaaminen lomake, joka avaa käyttäjälle jatkokysymyksiä perustuen käyttäjän aikaisempiin valintoihin, ja josta käyttäjän vastaukset siirtyvät automaattisesti tukipalvelun toiminnanohjausjärjestelmään tekemättömäksi tehtäväksi odottamaan jatkajaa. Käytännössä lomakkeen tarkoitus oli siis poistaa toimeksiantajan tukitehtävän luomisprosessista vaiheet 3 ja 4 (ks. taulukko 1).

Lomakkeen valmistuessa, se otettiin aluksi toimeksiantajalla sisäiseen testikäyttöön, minkä jälkeen analysoitiin käyttöönoton vaikutukset toimeksiantajan IT-tuen tukitehtävien ratkaisutehokkuuteen, asiakkaiden tyytyväisyyteen ja tukihenkilöiden työskentelyn jouhevuuteen. Näitä tuloksia analysoimalla tulkittiin, oliko lomakkeen käyttöönotolla tehostava vaikutus IT-tuen toimintaan ja tulisiko se ottaa käyttöön laajemmassa mittakaavassa.

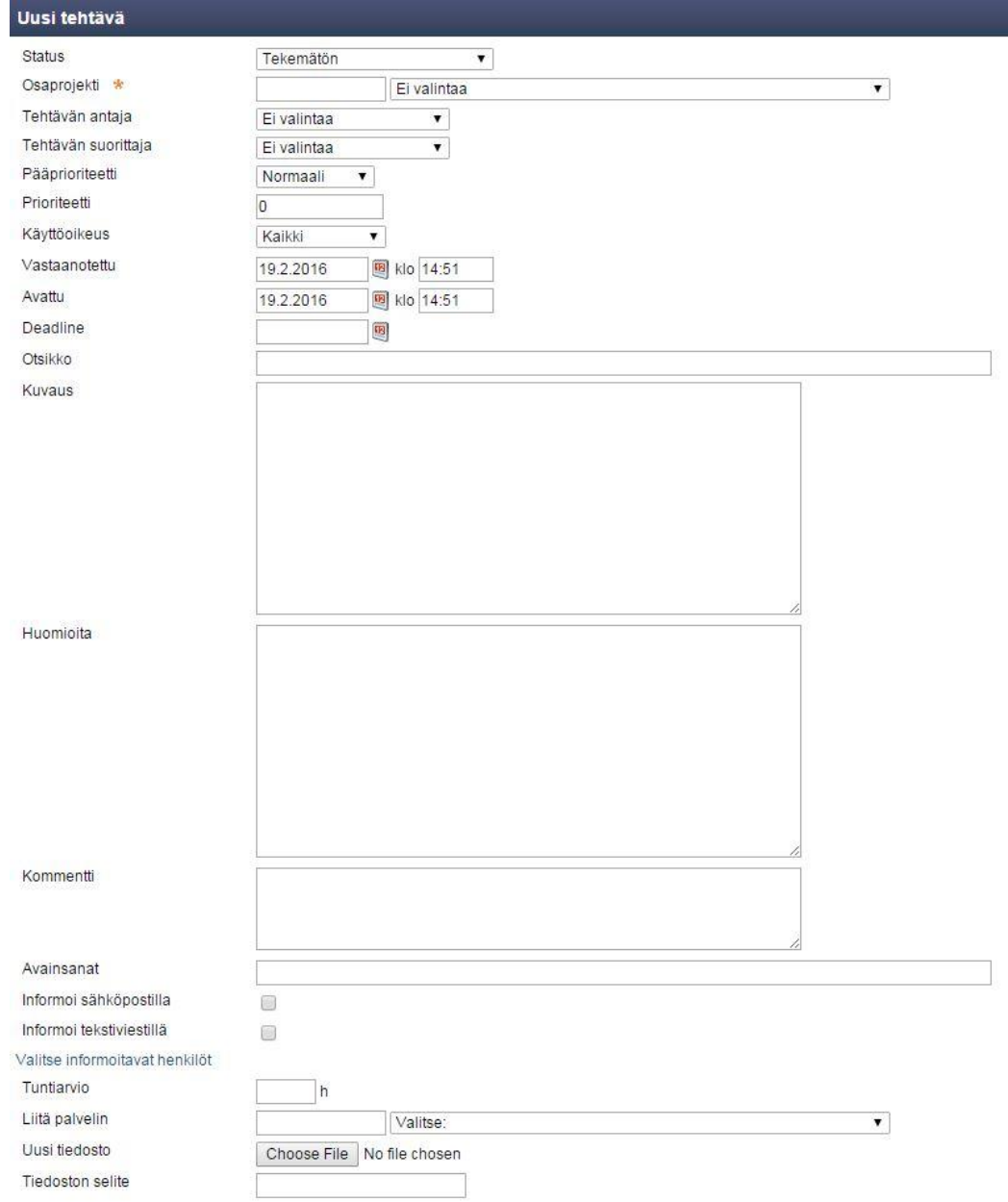

<span id="page-11-1"></span>Kuvio 1. Toiminnanohjausjärjestelmän tehtävänlisäyslomake

## <span id="page-11-0"></span>1.4 Selvityksen rajaus ja käytetyt menetelmät

Opinnäytetyön ollessa kehittämistutkimus, eikä varsinainen tieteellinen tutkimus, voitiin siitä käyttää tutkimusta astetta lievempää termiä "selvitys". Selvityksessä voidaan kuitenkin käyttää tutkimuksen keinoja aineiston keräämiseen ja sen analysointiin riittävän kuvaavan lopputuloksen aikaansaamiseksi. Selvityksen perimmäinen ongelma oli määrittää, tulisiko toimeksiantajan tarjoaman IT-

tukipalvelun ottaa käyttöön automaattinen tiketöintilomake palvelun toiminnan tehostamiseksi ja käyttää resursseja sen jatkokehitykseen sisäisiin ja asiakkaiden tarpeisiin. Näin ollen selvityksen tuli vastata kysymyksiin, joista selviää, mitä vaikutuksia lomakkeen käyttöönotolla oli eri näkökulmista, olivatko vaikutukset suotuisia vai negatiivisia ja kannustivatko tulokset ottamaan työkalua laajempaan käyttöön.

Kananen korostaa oikeanlaisten tutkimuskysymysten löytämisen merkitystä tärkeänä osana tutkimusta, sillä ne ja niihin vastausten löytäminen ohjaavat koko tutkimusprosessia. Tutkimuskysymykset määrittävät tutkittavaa kohdetta, ja jos sitä tai ongelmaa ei osata määrittää riittävän tarkasti, on sen tutkiminen ja ratkaisun löytäminen mahdotonta. (Kananen 2011, 31).

Hänen mukaansa ei riitä, että tutkimuksessa selvitettävät pääkohdat ovat selvillä, vaan on äärimmäisen tärkeää myös pohtia, mitä tietoja tarvitaan ongelmien ratkaisuun. Tutkimusprosessin kannalta olisi tärkeää onnistua kääntämään tutkimusongelmat sellaisiksi tutkimuskysymyksiksi, joihin vastaukset selvittämällä ongelmat ratkeaisivat mahdollisimman perusteellisesti. (Mts. 32-33.)

#### **Tutkimuskysymykset:**

- **1) Pienentääkö lomakkeen käyttöönotto tehtävien ratkaisuaikaa?**
- **2) Onko työskentely tehokkaampaa lomakkeen käyttöönoton myötä työntekijän näkökulmasta?**
- **3) Onko tukipyynnön jättäminen lomakkeen myötä helpompaa asiakkaan näkökulmasta?**

Ensimmäinen kysymys on varmasti tärkein, sillä tehtävien ratkaisuaika on suoraan verrattavissa tukipalvelun tehokkuuteen. Mikäli ratkaisuaika pienenee, pystyy tukipalvelu suorittamaan enemmän tehtäviä lyhyemmässä ajassa, mikä tarkoittaa, että tukipalvelu on tehokkaampi kuin ennen.

Seuraava kysymys ei välttämättä ole niin painava kuin kaksi muuta. Jos tehokkuus kasvaa ja asiakastyytyväisyys paranee, on lomake kannattavaa ottaa käyttöön, tukihenkilön mielipiteestä huolimatta. Osaltaan tuen tehokkuuteen vaikuttaa toisaalta myös työntekijöiden tyytyväisyys. Jatkokehityksen kannalta olisi kestävämpi ratkaisu toteuttaa sellainen työkalu, joka on myös tukipalvelussa toimivien työntekijöiden mielestä parantanut tehokkuutta.

Kolmas kysymys on tutkimusongelman kannalta erittäin tärkeä, sillä vaikka tukipalvelun tehokkuus ja tehtävien ratkaisuaika paranisi, ei lomaketta välttämättä kannata ottaa käyttöön, jos asiakkaat mieltävät sen epämukavaksi tai vaikeaksi käyttää.

Jotta kysymyksiin saadaan mahdollisimman tarkat vastaukset, on tärkeää pyrkiä käyttämään selvityksen osana oikeita tutkimusmenetelmiä. Kanasen (2008a, 11) mukaan joissain tilanteissa useamman kuin yhden tutkimusmenetelmän käyttäminen rinnakkain voi antaa luotettavampaa tietoa tutkittavasta asiasta.

Tutkimuskysymysten tarkastelu antoi tässä tapauksessa nopeasti viitteitä siitä, että selvityksen ongelman ratkaisu vaati useamman kuin yhden tutkimusmenetelmän käyttämistä. Laadullisen tutkimuksen ollessa uuden ilmiön hahmottamisessa parempi työväline kuin määrällinen tutkimus, on perusteltua käyttää myös teemahaastattelua tutkimusmetodina (Mts. 10).

Toki kaikkiin tutkimuskysymyksiin oltaisi saatu jonkinlaiset vastaukset käyttämällä kvantitatiivisen tutkimuksen keinoja, mutta menetelmätriangulaation keinoin selvityksestä saatiin kokonaisuutena kuvaavampi.

Ensimmäiseen ja kolmanteen tutkimuskysymykseen saatiin vastaus kvantitatiivisen tutkimustyypin keinoin analysoimalla toimeksiantajalla käytössä olevasta toiminnanohjausjärjestelmästä muodostettavaa tehtävien ratkaisuaikaraporttia sekä toteuttamalla asiakastyytyväisyyden mittaamiseksi kyselylomake IT-tuen asiakkaille. Kun ratkaisuaikaraportti ajettiin lomakkeen käyttöönottoa edeltävältä ja jälkeiseltä ajalta, saatiin lukuja vertaamalla nopeasti kuva siitä, miten lomakkeen käyttöönotto oli vaikuttanut tehtävien ratkaisuaikaan. Vastaus keskimmäiseen kysymykseen saatiin haastattelemalla tukihenkilöä työskentelytehokkuuteen ja –tyytyväisyyteen liittyvien teemojen tiimoilta.

# <span id="page-14-0"></span>**2 IT-yrityksen tukipalvelutoiminnot**

#### <span id="page-14-1"></span>2.1 Yleistä tukipalveluista

Tuki voi olla videoita Youtubessa, vertaistukea keskustelupalstoilla, dokumentaatioita palveluun liitetyllä wikisivustolla tai se voi olla asiakaspalvelijalta saatua henkilökohtaista avustusta puhelimen tai chatin välityksellä. Harvat sovellukset ovat niin aukottomia, että niiden käyttöön ei tarvitse minkäänlaista tukea tai opastusta. Etenkin suuremmissa ohjelmistoissa erilaisia käyttötapoja on jo niin monia, että käyttäjä tarvitsee lähes väistämättä jonkin tasoista tukea ainakin tuotteeseen tutustuessaan sekä todennäköisesti jossain vaiheessa myös käytön edetessä. Tukipalvelulla on myös suuri merkitys käyttäjätyytyväisyyden parantamisessa ja ylläpitämisessä. Samalla kun IT-palveluiden määrä ja sen myötä tukipalveluiden tarve kasvavat, muuttuu asiointi ja sovellusten käyttö internetissä koko ajan enemmän itsepalvelupainotteiseksi.

Yksittäisten tukitehtävien määrä oli laskenut edellisestä vuodesta 10 %:lla HDI:n kyselyyn vastanneista tukipalvelua tarjoavista yrityksistä. Näistä yrityksistä 32 % piti yhtenä tärkeimmistä syistä määrän laskemiseen itsepalvelua. (Support Center Practices & Salary Report 2015, 3.)

Koska tukipalvelu on sovelluksen käytön ohessa tärkein yhteydenpitokanava sovelluksen tai palvelun käyttäjän ja tuottajan välillä, sen merkitys korostuu asiakastyytyväisyyden, tuotteen käytettävyyden ja näiden myötä tuloksen kasvun näkökulmasta. Siksi onkin tärkeää, että tukipalvelu on tehokasta ja asiakasta mahdollisimman hyvin palvelevaa ja tukipalvelun toiminnasta pyritään hiomaan turhia kulmia pyöreämmiksi.

#### <span id="page-14-2"></span>2.1.1 Help desk

1970-luvulta lähtien IT-yritysten tarjoamia tukipalveluita on kutsuttu help deskeiksi, jotka toimivat alkuaikoina vain tukipuheluiden vastaanottajina ja välittäjinä. Kaikki tukipalveluun tulleet yhteydenotot välitettiin eteenpäin eikä tuki ratkonut tehtäviä lainkaan itse. (Knapp 2013, 15.)

Myöhemmin help deskit alkoivat ratkoa helpoimpia ongelmia. 1980-luvulla niiden käsite ja toimintamallit uudistettiin niin, että jatkossa help deskeissä otettiin käyttöön viimeisimmät laitteet ja ongelmien hallinta- ja diagnosointityökalut. Tukipalveluiden ongelmienratkaisussa pyrittiin myös aikaisempaa enemmän ennaltaehkäisevämpään toimintaan ja suorituskykyä sekä asiakastyytyväisyyttä alettiin mitata entistä tarkemmin. 1990-luvun puolivälin jälkeen ITIL-mallin yleistyessä help deskeistä alettiin siirtyä kohti laajempaa service desk – käsitettä ja tukipalvelun merkitys yrityksissä korostui entisestään. (Mts. 15.)

ITIL pitää teknistä - ja asiakastukea ensiarvoisen tärkeänä ja se toi IT-yrityksille käsitteen Serivce Deskistä (Mts. 7).

#### <span id="page-15-0"></span>2.1.2 Service desk

Knapp (2013) toteaa, että yksinkertaisesti määriteltynä service desk on help desk varustettuna laajemmalla vastuualueella, jolle on asetettu tavoitteeksi tuottaa nopeampaa palvelua ja parantaa asiakastyytyväisyyttä. Lisäksi service deskin vastuulla ongelmien ja palvelupyyntöjen ratkaisemisen ohella on huolehtia yhteydenpidosta asiakkaisiin. (Knapp 2013, 7.)

Toimiva service desk koostuu neljästä kulmakivestä, joita menestyvät yritykset ovat Knappin mukaan oppineet tarkkailemaan ja hallinnoimaan, mikä näkyy tällaisten yritysten korkeassa asiakastyytyväisyydessä. Nämä tukipalvelun menestyksen määrittävät kulmakivet ovat ihmiset, prosessit, teknologia ja tieto. (Mts. 17.)

Service deskien prosesseihin kuuluu monenlaista toimintaa, mutta lähes poikkeuksetta niiden yleisin tarkoitus on insidenttien hallinta. Insidenttien hallinta pitää sisällään tuen asiakkaiden kohtaamien insidenttien vastaanottamista ja ratkaisua (ks. esim. Taulukko 1.), ja sen tarkoitus on minimoida vastoinkäymisten vaikutukset järjestelmän tai laitteen käyttettävyyteen ja mahdollistaa yrityksen toimintojen keskeytyksetön jatkumo. Tukipalvelu toimittaa myös asiakkaidensa tilauksia koskien esim. uusia laitteita, ohjelmistoja ja työpyyntöjä. Tilausten toteuttaminen pitää sisällään tilattujen laitteiden, ohjelmistojen ja palveluiden toimittamisen lisäksi tilausten seurannan ja dokumentoinnin, ja sen tavoite on tyydyttää tilaajien tarpeet ja näin ylläpitää asiakkaan työkykyä. Tuella on myös usein vastuu järjestelmien käyttöoikeuksien ylläpidosta asiakasyrityksen tai sisäisten standardien mukaisesti. Käyttöoikeuksien hallinnalla estetään järjestelmien ja ominaisuuksien luvaton käyttö ja vastapainoisesti sallitaan luvalliset ominaisuudet. (Mts. 22.)

Palvelutason hallinta kuuluu kaikkien tukipalveluiden tärkeimpiin tehtäviin asiakkaan suuntaan tehtävien tehtävien ohella. Sen tarkoitus on määrittää sovitut normit tehtävien ratkaisuajan ja tuen tavoitettavuuden osalta sekä seurata tukipalvelun tehokkuutta ja kykyä toimia asiakkaan kanssa tehdyn sopimuksen määrittämällä tasolla. (Mts. 22.)

#### <span id="page-16-0"></span>2.2 ITIL

ITIL, eli Information Technology Infrastructure Library, on maailmanlaajuisesti tuhansien yritysten käyttämä malli, tai nimensä mukaisesti viidestä kirjasta koostuva kirjasto, johon on koottu parhaat käytännöt informaatioteknologian hyödyntämiseen työkaluna yrityksen kehityksessä ja kasvussa. Kirjojen on tarkoitus ohjeistaa kehyksen käyttöönotto ja määrittää yrityksen hallinnolle raamit ohjaamaan yrityksen toimintaa. (What is ITIL Best Practice? n.d.)

ITIL -mallin käyttöönoton IT-palveluja tarjoavassa yrityksessä kerrotaan mm. yhtenäistävän yrityksen toimintaa, mahdollistavan palveluiden tarjoamisen laajalle asiakaskunnalle erilaisine tarpeineen käyttäen kuitenkin mahdollisimman vähän resursseja ja määrittävän olennaiset mittarit tukemaan päätöksentekoa faktojen perusteella. (The key benefits of ITIL n.d.)

Mallin kehitti isobritannialainen Central Computer and Telecommunications Agency (CCTA) valtion tuella 1980-luvulla, 1990-luvun puolivälistä lähtien se on hyväksytty yrityksen hallinnon toimintamalliksi lukuisissa IT-yrityksissä ympäri maailman, ja sen käytön yleistymisen myötä mallia on päivitetty jatkuvasti. Tällä hetkellä viimeisin versio on versio 3, ja yli kolmenkymmenen vuoden olemassaolon ajan käytännöt ovat hioutuneet niihin eri henkilöiden ja järjestöjen kohdistaman tutkimus- ja kehitystyön myötä.

ITIL-mallissa tehokkuuden mittaamiseen käytetään KPI:ta eli keskeisiksi määritettyjä suorituskykymittareita, joita seuraamalla ja hallinnoimalla pitäisi tehokkuuden Parmenterin (2007, 1) mukaan kasvaa huomattavasti. Haaste onkin siinä, että osataan määrittää oikeat KPI:t, joilla saadut tulokset koskevat mitattavaa asiaa. Toimeksiantajalla käytössä olevasta toiminnanohjausjärjestelmästä löytyi tuen tehokkuuden mittaamiseen suunniteltu mittari, tehtävien ratkaisuaikaraportti, joka varmasti noudattaa Piattin (2012) määrittämiä viittä sääntöä KPI:n valinnassa.

# <span id="page-17-0"></span>**3 Rajapintojen perusteista**

#### <span id="page-17-1"></span>3.1 Yleistä

Jotta opinnäytetyön yhteydessä muodostettua REST-rajapintayhteyttä voitiin ymmärtää paremmin sovelluksen jatkokehitysmahdollisuuksien selvityksen kannalta, sekä opinnäytetyön vaatiman toteutuksen osalta, tuli ensin selvittää hieman rajapintojen perusteita. Jotta opinnäytetyödokumenttia voitaisiin käyttää esimerkiksi toimeksiantajalla myös yleisemmässä sovelluksen toimintaa selventävässä tarkoituksessa, päätettiin rajapinnoista opitut perusasiat kirjata ylös ja liittää osaksi opinnäytetyön dokumentaatiota.

#### <span id="page-17-2"></span>3.2 REST-arkkitehtuurimalli

REST on arkkitehtuurimalli, jota käytetään verkossa toimivien sovelluksien rajapintojen toteutuksessa eli kahden verkossa toimivan sovelluksen tai laitteen välisen yhteyden luomiseksi ja tiedon kuljettamiseen yhteyden yli sen sijaan, että käytettäisiin raskaita ja monimutkaisia ohjelmistoja tai mekanismeja. REST ei itsessään ole protokolla tai tekniikka, vaan enemmänkin ohjenuora kevyiden ja tehokkaiden sovellusten toteutuksessa. RESTin mukainen rajapinta vaatii sovelluksen ja palvelimen yhteyteen tilattoman kommunikaatioprotokollan, joka pystyy tallentamaan tietoa selaimen välimuistiin. Käytännössä tämä tarkoittaa, että lähes kaikissa tapauksissa käytetään HTTP -protokollaa. (Elkstein 2008.)

Yksinkertaistettuna RESTiä siis käytetään, kun halutaan päästä sovelluksesta käsiksi toisen sovelluksen nimettyihin resursseihin sen ohjelmointirajapinnan kautta. REST sovellusten kommunikaatiossa voidaan käyttää resurssien käsittelyyn HTTP:n käskyjä (GET, PUT, POST, DELETE ym.), kun resurssi on tunnistettavissa URI:lla. (Representational state transfer 2016.)

#### <span id="page-18-0"></span>3.3 SOAP-protokolla

SOAP ei ole RESTin tavoin pelkkä rajapinnan toteutuksessa HTTP:lla käytetty arkkitehtuurimalli, vaan oma protokollansa. Se mahdollistaa kahden eri sovelluksen keskinäisen kommunikaation riippumatta sovellusten alustan käyttöjärjestelmästä, teknologioista tai toteutuskielestä. SOAP toimii niin, että sovellukset keskustelevat toistensa kanssa SOAP-viestien välityksellä ja tässä kommunikaatiossa sen tärkein tehtävä on proseduurien etäkutsujen mahdollistaminen. (SOAP 2016.)

Tavallisista RPC protokollista poiketen SOAP-viestit ovat XML-tiedostoja sisältäen tietyt elementit: Envelope -elementissä (kuori) määritetään, että XML-tiedosto on SOAP-viesti sekä viestin rakenne ja kuinka sitä tulisi prosessoida. Envelopen sisältämille alustustiedoille on luotu omat tiedostonsa, jotka tulee liittää jokaiseen SOAPviestiin. Header -elementissä (otsikko) voidaan välittää otsikkotietoja viestiin liittyen. Body -elementissä (sisältö) välittyvät kutsut ja vastaukset ja Fault -elementissä (virhe) voidaan välittää tietoa mahdollisista virheistä viestin prosessoinnissa. Näistä elementeistä Envelope ja Body ovat pakollisia. (SOAP 2016; XML SOAP n.d.)

Alla on w3schoolsin (XML SOAP n.d.) määritys tyhjän SOAP-viestin rungosta:

```
<?xml version="1.0"?>
    <soap:Envelope
       xmlns:soap="http://www.w3.org/2003/05/soap-envelope/"
       soap:encodingStyle="http://www.w3.org/2003/05/soap-encoding">
    <soap:Header>
  ...
    </soap:Header>
    <soap:Body>
 ...
       <soap:Fault>
          ...
       </soap:Fault>
    </soap:Body>
</soap:Envelope>
```
#### <span id="page-18-1"></span>3.4 SOAP vs. REST

RESTin mukaisen rajapinnan toteutuksen etuja ovat sen yhteensopivuus useiden tiedostotyyppien kanssa, eikä käyttöä ole rajattu XML-tiedostomuotoon. JSON-tiedostot purkautuvat nopeammin kuin XML-tiedostot, jolloin sovelluskin toimii nopeammin.

Tämä mahdollistaa myös useammilla kielillä toteutettujen sovellusten yhdistämisen keskenään sekä eri selainten käytön. (Francia 2010.)

REST-rajapinnan kehittäminen ei myöskään vaadi kalliita työkaluja, ja sen toimiminen vaatii vähemmän laskennallista tehoa välitettävien viestien ollessa paljon pienempiä kuin SOAPin XML-tiedostot. (Rouse 2014.)

SOAPin hyötyjä ovat sen yhteyteen kehitettyjen laajennuksien tarjoamat lisäominaisuudet protokollan käytössä. Näitä ovat Francian (2010) mukaan mm. Oasiksen kehittämät standardit WS-Security, WS-AtomicTransaction sekä WS-ReliableMessaging. WS-Security tuo yritystason lisäturvaa siirrettäville SOAP-viesteille, mikä on hyvä lisä, vaikkakin harvoin tarpeellinen. (Mt.)

WS-AtomicTransaction on standardi, joka mahdollistaa ns. atomisten eli ehyiden toimintojen suorittamisen, mihin RESTillä ei pystytä (Mt). Joissain tilanteissa on elintärkeää, että sovelluksen suorittamia osatoimintoja ei suoriteta ollenkaan, mikäli yksi toiminnoista on epäonnistunut. Esimerkiksi pankkiyhteyden avauksessa tapahtuu useita toimintoja, joissa esim. avataan yhteyksiä ja tarkistetaan käyttäjän tunnistetietoja. Jos yhteys on saatu auki, mutta järjestelmä ei esimerkiksi verkkoyhteyden katkeamisen takia pysty näyttämään käyttäjälle tämän tiliä, ja yhteys jää taustalle auki, voi seurauksena olla tyhjennetty tili. Siksi onkin tärkeää, että huolimatta onnistuneesta yhteyden avautumisesta, jonkun toisen toiminnon keskeytyessä myös yhteyden avaus peruuntuu, ja jäädään odottamaan uutta yritystä.

WS-AtomicTransactionin tapaan myös WS-ReliableMessaging tuo luotettavuutta sovellusten käyttöön. RESTillä toteutetussa rajapinnassa kommunikaatioyhteyden katketessa jäädään odottamaan uutta yritystä loppukäyttäjältä, kun taas SOAPissa on sisäänrakennettu logiikka, jolla yhteysvirheissä sovellus itse yrittää yhteyttä uudestaan. REST-sovelluksissa käyttäjä saattaa siis yrittää suorittaa toimintoa uudestaan vain siksi, että aikaisemmalla yrityksellä viimeisen ilmoituksen näyttäminen käyttäjälle epäonnistui. Käyttäjä ei kuitenkaan saanut tästä ilmoitusta ja luuli, että koko suoritus oli jäänyt tapahtumatta. (Mt.)

Molemmissa tavoissa toteuttaa rajapintoja on omat puolensa. REST tarjoaa nopean, tehokkaan, kevyen ja helpon vaihtoehdon siinä missä SOAP lisää rajapinnan turvallisuutta ja luotettavuutta. Riippuu siis pitkälti rajapinnan käyttötarkoituksesta kumpi

tapa toteutukselle kannattaa valita. Säätietojen hakemiseen APIsta ei tarvita yritystason turvallisuutta rajapinnan yli liikutettavalle tiedolle, mutta kun rajapinnan yli aletaan liikuttaa rahaa ja pankkitietoja ei nopeus ole ensimmäinen prioriteetti. Francia (2010) on sanonut, että jos ei ole hyvää syytä käyttää SOAPia niin käytä RESTiä.

#### <span id="page-20-0"></span>3.5 Sovellusalustat

Alusta on Andreeseenin määritelmän mukaan rakennelma, jota ulkopuoliset käyttäjät tai kehittäjät voivat muokata ja joka on näin ollen mukautettavissa vastaamaan käyttäjien tarpeita tavoilla, joita alkuperäiset kehittäjät eivät ole osanneet ajatella. Sovellus vastavuoroisesti on muokattavissa ainoastaan sen alkuperäisten kehittäjien toimesta ja näin ollen sisältää vain ne toiminnot, jotka siihen on alun perin kehittäjiensä toimesta ohjelmoitu. (Andreeseen, 2007a.)

Verkossa toimivia sovelluksia ja laitteita on nykypäivänä valtava määrä. Useissa tilanteissa on tärkeää saada kaksi tai useampi erillistä sovellusta keskustelemaan keskenään ja tätä varten näiden sovellusten välillä on oltava yhteys eli rajapinta. Sovellukset ovat usein toteutettu omina kokonaisuuksinaan, joita kehitetään eri tahojen toimesta eikä niitä ole välttämättä koskaan tarkoitettukaan toimimaan yhdessä, mutta jostain on tullut tarve saada sovellukset keskustelemaan keskenään. Tällöin on täytynyt muodostaa, tai ottaa käyttöön olemassa oleva rajapinta sovellusten välillä.

Yleisin tapa toteuttaa verkossa toimiva sovellusalusta on Andreeseenin (2007b) blogissaan esittelemän niin kutsutun ensimmäisen tason "Access API" sovellusrajapinnan kautta. Sovellusalustojen tarjoamiin sovellusrajapintoihin voidaan muodostaa yhteys esim. REST- tai SOAP -protokollilla ja niiden yli voidaan kuljettaa tietoa alustan ja kolmannen osapuolen sovellusten välillä.

Yksi esimerkki sovellusalustasta on Facebookin Facebook Platform -alusta. Alusta on Facebookin ylläpitämä nippu sovellusrajapintoja, joiden avulla kuka tahansa voi tuottaa ja julkaista sovelluksia ilmaiseksi Facebookin yhteyteen. Rajapintojen kautta sovelluksissa voidaan käyttää Facebookin käyttäjien tietoja kuten esimerkiksi käyttäjän kavereita, julkaisuja, kuvia jne. sekä myös viedä tietoja Facebookiin esim. julkaisujen ja kuvien muodossa. Alusta tarjoaa kehittäjille useita sovelluskehityspaketteja (SDK –

Software Development Kit) eri päätelaitteille ja -alustoille sekä sovelluksen seurantaja ylläpitomahdollisuudet myös julkaisun jälkeen. (Dokumentaatio 2016.)

Andreeseenin (2007a) mielestä Facebook Platform oli valtava hyppy eteenpäin nettiteollisuuden kehityksessä. Erityisen hienoa hänen (2007b) mukaansa on se, että Facebook ei ainoastaan tarjoa kehittäjille alustaa sovellusten julkaisuun, vaan myös auttaa heitä saamaan sovelluksilleen käyttäjiä sisältäessään lukuisia mekanismeja, joilla käyttäjät ja sovellukset saatetaan yhteen vaivihkaa.

# <span id="page-21-0"></span>**4 Tehtävälomake**

#### <span id="page-21-1"></span>4.1 Vaatimusmäärittely

Toimeksiantaja oli pohtinut erillisen tilauslomakkeen tarpeellisuutta suunnitteilla olleen tukiportaalin kehityksen yhteydessä. Tällöin oli todettu, että yhtenä portaalin osana tulisi olla tilauslomake, joka generoisi sen kautta jätetyt tilaukset automaattisesti toimeksiantajan IT-tuen tehtävälistalle ValueFrame toiminnanohjausjärjestelmään. Varsinaista vaatimusmäärittelydokumenttia ei ollut koskaan toteutettu, vaan määrittely on dokumentoitu lomakkeen luonnista tehdyille tehtäville toiminnanohjausjärjestelmässä. Alkuperäinen määrittely tehtiin vuonna 2014, mutta tuolloin lomakkeen kehitys jäi kesken ja sitä jatkettiin vasta vuonna 2016 opinnäytetyön yhteydessä.

Opinnäytetyön yhteydessä tutkittiin vanhaa vaatimusmäärittelyä ja sitä täydennettiin niiltä osin, joihin oli tullut lisäyksiä tai muutoksia. Koska opinnäytetyön varsinainen tarkoitus oli tutkia, oliko uuden työkalun käyttöönotolla IT-tuen toimintaa tehostava, ja asiakastyytyväisyyttä edistävä vaikutus, ei varsinaista vaatimusmäärittelydokumenttia toteutettu myöskään tässä yhteydessä, vaan opinnäytetyöhön on tiivistetty toimeksiantajan tekemät määritykset.

Lomake toimii toimeksiantajan omalla palvelimella omalla erillisellä sivulla, johon yhteydenotto on ainakin ensimmäisessä julkaisuvaiheessa sallittu vain toimeksiantajan sisäisistä IP-osoitteista. Pilottivaiheessa vain Protacon Solutions Oy:n ohjelmistotuotannon työntekijät lähettivät tehtäviä lomakkeen kautta.

Lomakkeen tärkein ominaisuus on toimia dynaamisesti käyttäjän valintojen perusteella siten, että kun käyttäjä valitsee tietyn vastauksen tiettyyn kenttään, kysytään häneltä tietyt tarkentavat kysymykset. Näin saadaan johdateltua henkilö vastaamaan oikeisiin kysymyksiin IT-tukea parhaiten palvelevalla tavalla, jotta saadaan minimoitua tuen ja tukipyynnön lähettäjän välisen kommunikaation tarve.

Opinnäytetyön tekijän, IT-tuen esimiehen sekä tukihenkilön käymän keskustelun yhteydessä määritettiin, että lomakkeella täytyy olla mahdollisuus valita erityyppisistä tukipyynnöistä, mitä tukipyyntö koskee. Lomakkeen kautta tehtävien tukipyyntöjen ylätasoiksi määriteltiin virhetilanne ja työ- /laitetilaus. Käyttäjän valitessa tyypiksi virhetilanteen lomake kysyy onko kyseessä laite- vai ohjelmistovika. Työ- /laitetilauksen ollessa kyseessä käyttäjältä kysytään tekeekö hän työ- vai laitetilauksen. Samalla tavalla määriteltiin kaikki lomakkeen loput kentät, niiden tyypit sekä hierarkia ja säännöt (ks. liite 2).

Toimeksiantajan vaatimus kentille oli, että niitä on voitava muokata mahdollisimman vapaasti ja niiden pakollisuus on voitava määrittää kenttäkohtaisesti. Ainakin aluksi pakollisia kenttiä oli oltava tukipyynnön lähettäjän nimi, tukipyynnön tyyppi ja sen alta aukeavan polun jatkokysymykset sekä koskeeko tukipyyntö sisäistä vai asiakasprojektia.

Lomakkeen lähetyspainiketta painettaessa ei riitä, että lomake lähettää geneerisen sähköpostiviestin tukipalvelun sähköpostiosoitteeseen, vaan sen on lisättävä automaattisesti tehtävä toiminnanohjausjärjestelmään tukipalvelun listalle. Aluksi riitti, että tehtävä kohdistuu kiinteästi määritettyyn osaprojektiin ja asiakkuuteen, eikä sitä kohdisteta kenellekään tietylle tukihenkilölle, vaan tehtävä lisätään tekemättömällä statuksella ilman suorittajaa. Samalla tavalla toimeksiantajan toimesta oli määritetty loppujenkin Valueframen tehtävälomakkeen (ks. kuvio 1) kenttien määräytyminen lomakkeelta (ks. taulukko 2).

Alkuperäisessä vaatimusmäärittelyssä lomakkeen teknisempiä vaatimuksia olivat myös robots-huomiointi, ettei lomake mene hakukoneisiin, lomakkeen ulkoasun generoituminen esim. XML-tiedoston rakenteen mukaisesti lomakkeen ollessa HTML:ää ja tietojen tallentuminen rajapinnan kautta suoraa Valueframeen. Nämä ominaisuudet oli toteutettu jo alkuperäisessä sovelluksessa.

<span id="page-23-0"></span>Taulukko 2. Valueframen tehtävän kenttien määräytyminen lomakkeelta

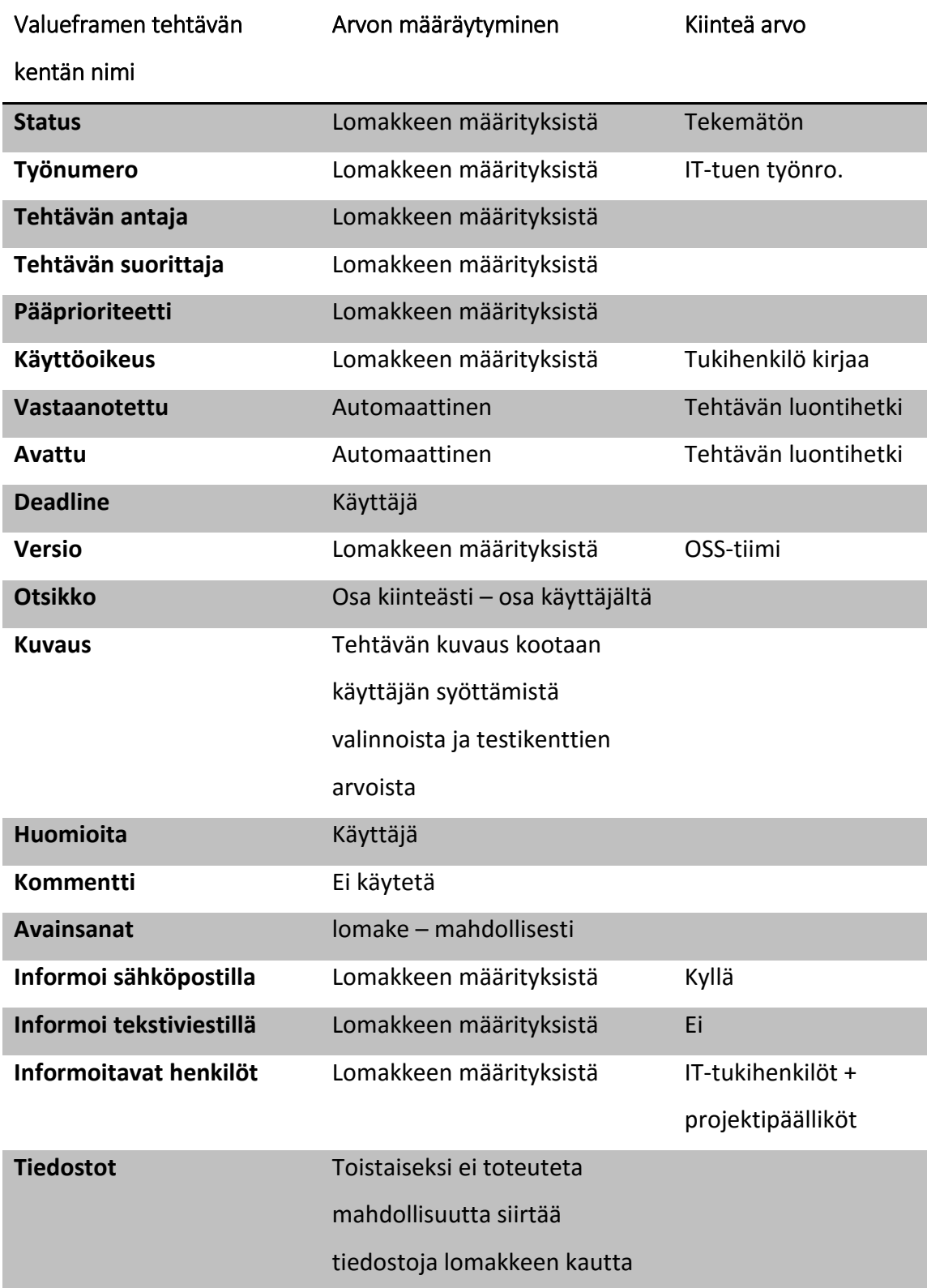

#### <span id="page-24-0"></span>4.2 Toteutus

Vaatimusmäärittelyn jälkeen lomaketta alettiin toteuttaa muutaman eri vaiheen kautta. Ensin tuli etsiä kahden vuoden takainen kesken jäänyt toteutus ja sen dokumentointi ja tutkia, miten paljon sitä voitaisiin hyödyntää toimeksiannon mukaisen työkalun toteutuksessa. Tämän jälkeen tuli saada REST-rajapinnan yli tietoja siirtymään ensin testauskäytössä olevaan versioon toiminnanohjausjärjestelmästä ja ymmärtää miten yhteyden saisi lomakkeen valmistuttua käännettyä ensin toimeksiantajan tuotantokäytössä olevaan toiminnanohjausjärjestelmään ja myöhemmin mahdollisesti asiakkaiden järjestelmiin. Kun yhteys oli saatu muodostettua, oli aika alkaa luomaan lomakkeesta vaatimusmäärittelyn mukaista kokonaisuutta. Opinnäytetyön yhteydessä ei tarvinnut juurikaan tehdä muokkauksia aiemmin toteutetun lomakkeen toimintojen taustalla olevaan PHP-koodiin, vaan suurin työ oli toimeksiantajan vaatimusten mukaisen lomakerakenteen rakentaminen XML:llä.

#### <span id="page-24-1"></span>4.2.1 Vanhan hyödyntäminen

Aikaisemman toteutuksen dokumentaatio löytyi vanhoilta tehtäviltä toiminnanohjausjärjestelmästä. Varsinaista erillistä dokumenttia ei vuonna 2014 ollut tehty, mutta lomakkeen kehityksen ympärillä käyty keskustelu oli luettavissa siihen liitettyjen tehtävien kommenteista. Myös alkuperäinen palvelin, jolle lomakkeen php-kehys oli toteutettu, oli yhä käynnissä ja muutamien käyttöoikeusmääritysten jälkeen myös alkuperäisiin tiedostoihin päästiin käsiksi.

Alkuperäisen lomakkeen toteuttanutta henkilöä haastateltaessa todettiin, että lomakkeen logiikka on alun perin yritetty toteuttaa niin hyvin, että jos lomaketta joskus tultaisiin kehittämään eteenpäin, ei logiikkaan tarvitsisi koskea ollenkaan. Tämä ajatusmalli mahdollisti alkuperäisen php-koodin käytön pääosin muuttamattomana pois lukien hyvin pienet muutokset MVC-arkkitehtuurin Malliin sisältäen toiminnanohjausjärjestelmään generoituvan tehtävän ulkoasumäärityksiä ja parin uuden muuttujan lisäämisen, jotta saatiin sisällytettyä toiminnanohjausjärjestelmään kahden vuoden aikana tulleet uudet kentät siirrettävään aineistoon.

Opinnäytetyön yhteydessä tehtäväksi jäivät siis "php-koodin päältä pölyjen pyyhkimisen" lisäksi REST-yhteyden muodostus ValueFramen tietokantapalvelimeen sekä uusien XML-määritysten luominen vastaamaan vaatimusmäärittelyä.

#### <span id="page-25-0"></span>4.2.2 Yhteyden muodostus tietokantaan REST-rajapinnan yli

REST-rajapinnassa yhteys lomakkeen ja ValueFramen tietokantapalvelimen välillä muodostetaan lomakkeen MVC-arkkitehtuurin mukaisessa php-Mallissa käyttäen ValueFramen määrittämiä autentikointitietoja. Jokainen REST-kutsu autentikoidaan erikseen vertaamalla kolmea sovelluksen lähettämän siirtoaineiston otsikkomäärettä ValueFramen palvelimella oleviin vastaaviin arvoihin. Nämä kolme määrettä ovat sovelluskohtainen käyttäjätunnus, aikaleima sekä tiiviste, joka on sovelluksen käyttäjätunnuksen, aikaleiman sekä erikseen määritetyn siirtoavaimen suhteesta muodostuva merkkijono (REST 2015). PHP-kehyksen komponentteihin on määritetty näiden sovelluspään määreiden muodostuminen VFRest.php -tiedoston funktioon, jota käsittelijä kutsuu, kun tietoja on tarkoitus siirtää rajapinnan yli tietokantaan. Funktion käyttämät kiinteät arvot, kuten sovelluksen käyttäjätunnus ja siirtoavain, haetaan main.php -tiedostosta, jonne on määritetty kaikki sovelluksen konfigurointitiedot, jotta sovelluksen asetukset olisivat helposti muokattavissa yhden tiedoston kautta.

Lomakkeella lähetyspainiketta painettaessa Käsittelijä kutsuu Mallin tallennusfunktiota, joka kerää siirtoaineiston käyttäjän syöttämistä arvoista, lisää siihen kiinteiksi määritetyt (ks. taulukko 2) arvot SystemConf.xml -tiedostosta, muodostaa REST-yhteyden ja siirtää siirtotiedoston HTTP:n POST-metodilla yhteyden yli ValueFramen palvelimelle, joka siirtää tiedot tietokantatauluun (ks. kuvio 2).

Lomakesovelluksen php-kehyksen päälle voidaan toteuttaa useita lomakkeita eri tarpeisiin kuitenkin sillä rajoitteella, että kaikista lomakkeista siirrettävät tiedostot siirtyvät saman REST-rajapinnan yli, mikä tarkoittaa, että kaikkien lomakkeiden kautta generoidut tehtävät päätyvät saman asiakkaan toiminnanohjausjärjestelmään – tässä tapauksessa toimeksiantajan järjestelmään. Toki jokaiselle lomakkeelle voidaan määrittää erikseen mille asiakkuudelle, osaprojektille tai tekijälle generoidut tehtävät kohdistuvat, mutta yhteys on aina samaan tietokantaan. Käytetyn PHP-kehyksen ansiosta sovellus on kuitenkin helppo kopioida, ja kopioidun sovelluksen käyttämän

yhteyden määrittäminen helppoa. Main.php -tiedostoon vain määritetään käytettävä siirtoavain ja käyttäjätunnus, jolloin ValueFramen palvelin osaa yhdistää REST-kutsut oikeisiin tietokantoihin.

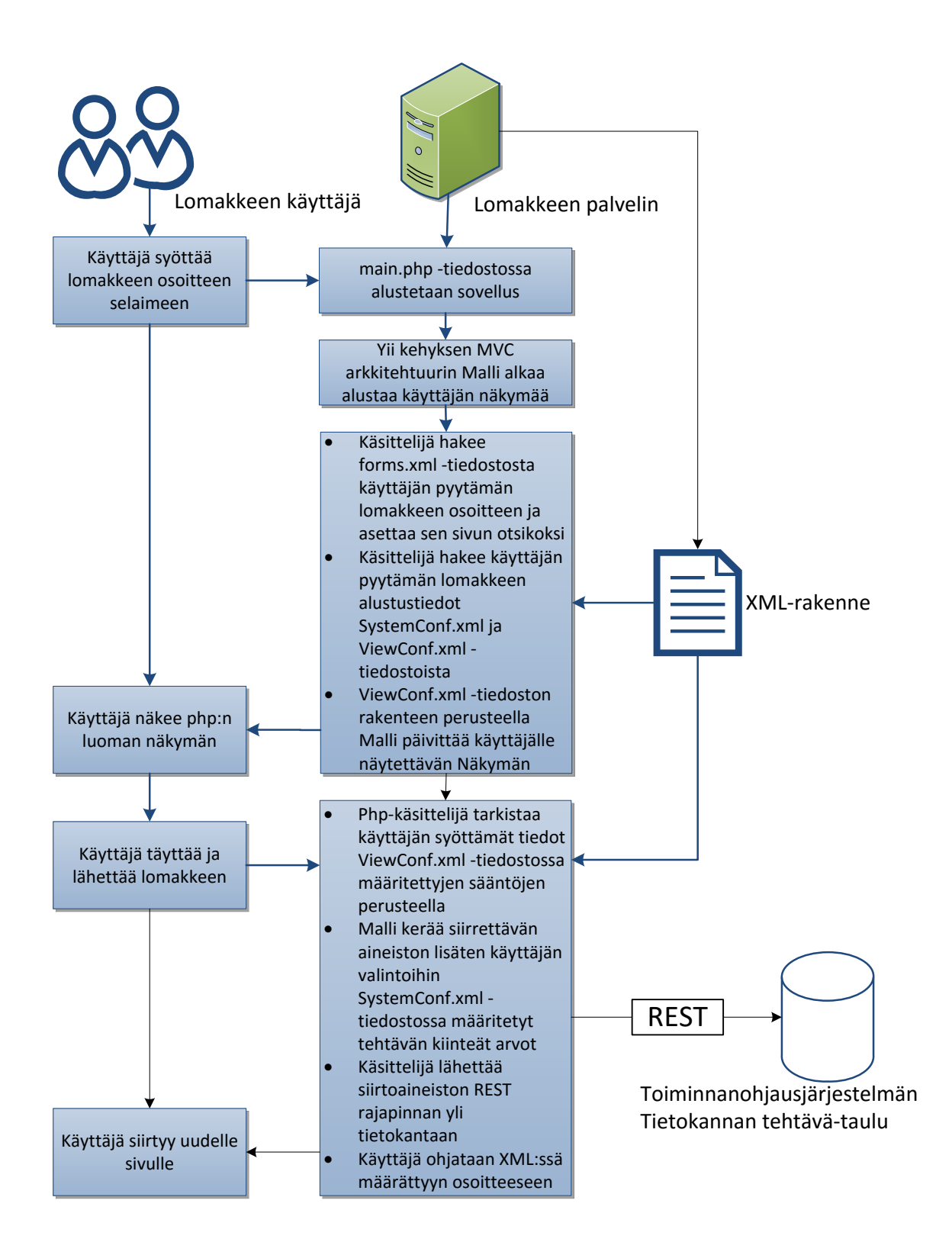

<span id="page-26-0"></span>Kuvio 2. Lomakkeen toimintalogiikka

#### <span id="page-27-0"></span>4.2.3 XML-rakenne

Yksittäinen lomake vaatii määrityksiä varten kaksi XML-tiedostoa: SystemConf.xml sekä ViewConf.xml. SystemConf.xml sisältää <properties> (ominaisuus) -tagin sisällä kaikkien lomakkeen rajapinnan yli siirrettävissä olevien tietokantataulun sarakkeiden alustuksen sekä mahdolliset kiinteiksi määritetyt arvot (value) (esimerkki rakenteesta alla).

```
<properties>
     <status>
         <value>1</value>
     </status>
     <subproject>
         <value>1234561</value>
     </subproject>
     <priority>
         <value>1</value>
     </priority>
     <taskAssigner>
         <value></value>
     </taskAssigner>
    ...
```
**</properties>**

Jos arvon jättää tyhjäksi, voidaan se määrittää lomakkeen kautta. Jos arvoa ei määritetä lomakkeeltakaan, tallentuu kyseinen arvo tietokantaan kyseessä olevaan sarakkeeseen sarakkeen asetuksiin määritettynä oletusarvona.

Tiedostossa määritetyille ominaisuuksille tulee löytyä vastaavuus PHP-käsittelijän muuttujista, muuten arvo ei tallennu rajapinnan yli siirrettävään JSON-tiedostoon. Käsittelijän lisäksi ominaisuuksien tulee olla määritettynä myös ValueFramen palvelimen päässä RESTin yli siirrettävien tietokantataulun sarakkeiden joukkoon. Kyseinen vaatimus aiheutti lomakkeen toteutuksessa Versio-ominaisuuden siirtymättömyyden, sillä haluttu ominaisuus oli lisätty järjestelmään hiljattain, eikä sitä ollut vielä määritetty siirrettäväksi rajapinnan yli.

HTML-lomakkeen rakenteen määrittävä ViewConf.xml -tiedosto pitää sisällään kaikkien lomakkeella näytettävien kenttien määritykset. PHP-Malli lukee XML-tiedoston rakennetta ylhäältä alaspäin järjestyksessä ja generoi HTML-lomakkeen siinä järjestyksessä, missä elementit XML:ssä ilmenevät. XML-tiedostossa on ensimmäisenä <form> (lomake) -tagi, jonka sisään koko muu XML-rakenne kirjoitetaan. Alkuun lisättiin kaksi otsikkotagia, joista lomake ja sivu saavat otsikkonsa. Otsikkotagien alle alettiin kasata <field> -tageista lomakkeen rakennetta (ks. liite 2) vaatimusmäärittelyssä

määritettyyn muotoon. ViewConf -tiedosto voi sisältää erityyppisiä tageja, joista jokaisella on oma merkityksensä ja vaikutus joko HTML-lomakkeen puolella, tai generoidulla tehtävällä toiminnanohjausjärjestelmässä (ks. taulukko 3).

<span id="page-28-0"></span>Taulukko 3. ViewConf.xml -tiedoston tagien selitykset

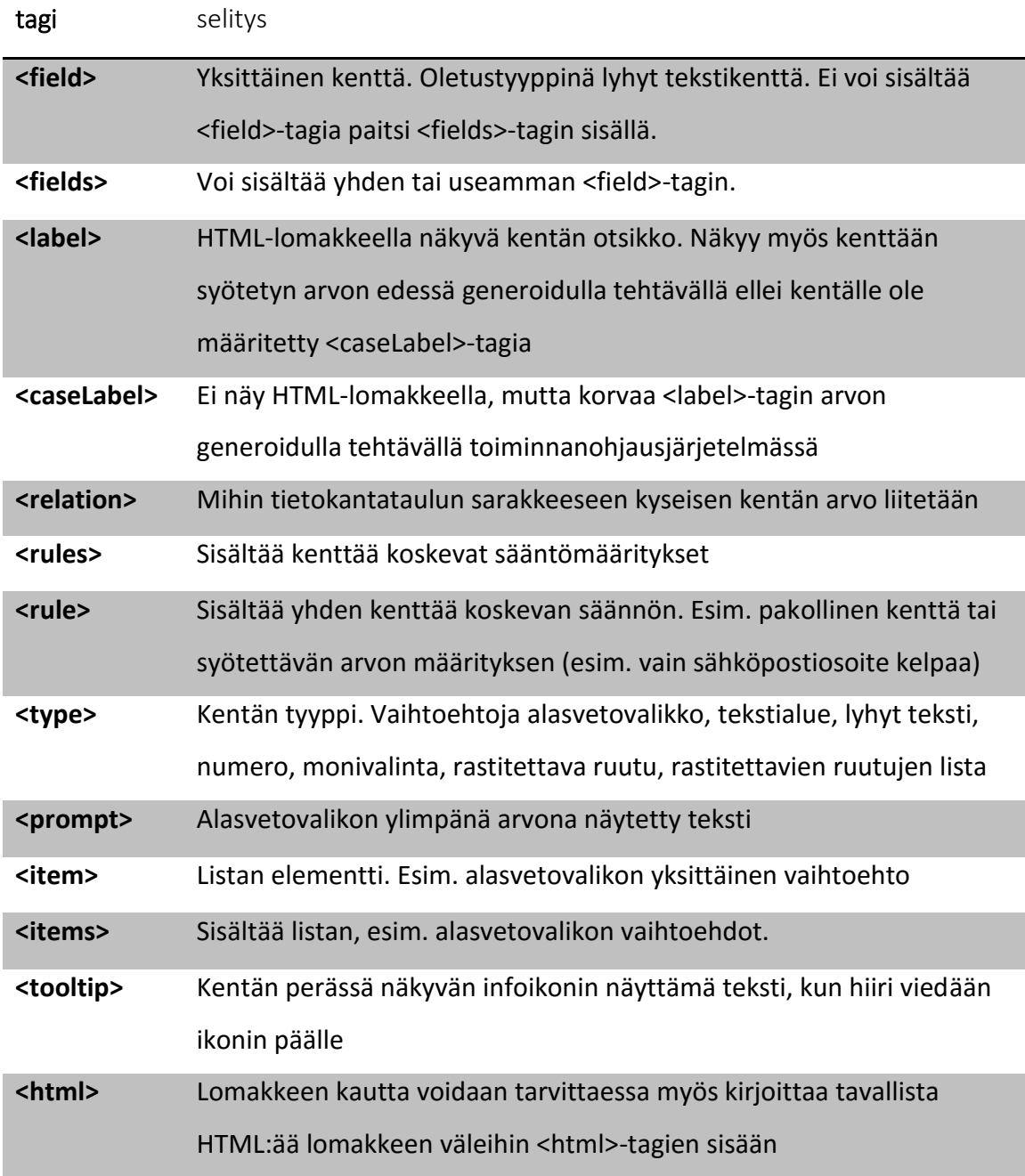

Näiden kahden yksittäistä lomaketta koskevan XML-tiedoston lisäksi HTML-lomakkeen muodostuksessa käytetään kolmatta XML-tiedostoa, forms.xml, joka sisältää kaikkien kyseisen sovelluksen lomakkeiden URL:t, uudelleenohjaus-URL:t joihin lomakkeilta ohjataan lähetyspainikkeen painamisen jälkeen sekä polut kunkin lomakkeen sijaintiin PHP-kehyksen forms-kansiossa, joka sisältää jokaisen lomakkeen yksilöidyt XML-määritystiedostot sekä mahdolliset lomakekohtaiset tyyli- ja scriptitiedostot.

#### <span id="page-29-0"></span>4.3 Testaus ja jatkokehityssuunnitelma

Lomake haluttiin toimeksiantajalle nopeasti testikäyttöön, jotta olisi ehditty saada riittävän paljon tehtäviä lomakkeen kautta ja näin ollen tarpeeksi paljon tutkittavaa dataa verrattavaksi luotettavaa selvitystä varten. Lomake saatiin käyttöön huhtikuun 2016 alussa ja se otettiin hyvin vastaan. Lomakkeen kautta tuli heti muutamia parannusehdotuksia toiminnanohjausjärjestelmään generoitujen tehtävien mukana, niille varatun kentän kautta. Osa ehdotuksista toteutettiin heti testivaiheen aikana, ja loput asiakkailta ja IT-tuelta tulleista parannusehdotuksista jätettiin jatkokehityksen yhteydessä toteutettaviksi ideoiksi. Jatkokehityksen harteille jäi myös lomakkeen mahdollinen jalostus asiakaskäyttöön ja autentikoinnin tarpeellisuuden ja mahdollisen toteutuksen pohdinta.

#### <span id="page-29-1"></span>4.3.1 Käyttöönotto

Lomake otettiin aluksi testikäyttöön Protacon Solutions Oy:n ohjelmistotuotannon työntekijöiden ja IT-tuen välille. Ajatuksena oli, että lomaketta siirryttäisiin heti käyttämään ja se korvaisi aikaisemman menettelytavan, jossa yhteydenotot hoidettiin sähköpostilla tuen sähköpostiosoitteeseen. Lomakkeen käyttöönoton yhteydessä ohjelmistotuotannon työntekijöille, IT-tuelle ja projektipäälliköille lähetettiin sähköpostitse tiedote (liite 1) prosessin muutoksesta ja heitä pyydettiin jatkossa käyttämään tuen osoitteen sijaan kyseistä tilauslomaketta.

Lomakkeen kokeilujakso päätettiin kohdistaa ohjelmistotuotantoon, koska lomaketta ei haluttu ottaa heti alkuun kaikille mahdollisille asiakkaille käyttöön, ettei mahdollisissa ongelmatilanteissa olisi tullut niin suurta vahinkoa. Vuoden 2016 ensimmäisen vuosineljänneksen ajalta yli puolet (62 %) kaikista IT-tuen sisäisistä tehtävistä tuli

ohjelmistotuotannolta, joten se oli kuitenkin toimeksiantajan sisäisistä toimialoista suurin IT-tuen käyttäjä, ja näin ollen testijaksolta saatiin opinnäytetyön selvityksen kannalta riittävästi tutkittavaa dataa.

Lomake otettiin vastaan positiivisesti ilman ongelmia muutamaa pientä generoitujen tehtävien ulkoasuun liittyvää parannusehdotusta lukuun ottamatta. Käyttöönotto ei aiheuttanut nousua tehtävien määrässä, muttei myöskään laskua, vaan tehtäviä tuli samaa tahtia kuin ennen välillä hidastuen ja välillä parin muutaman tehtävän ryppäissä, mikä oli tukihenkilön haastattelun (liite 3) mukaan ollut trendi aikaisemminkin. Testijakson loppupuolella uusi käytäntö alkoi selvästi unohtua, ja muutama tehtävä tuli tuelle myös vanhan käytännön mukaisesti sähköpostin välityksellä.

#### <span id="page-30-0"></span>4.3.2 Jatkokehitys

Kiinnostusta toteutetun lomakkeen kaltaista tilauslomaketta kohtaan on tullut myös toimeksiantajan asiakkailta, ja sellaisen käyttömahdollisuuksia ja soveltamista asiakkaiden tarpeisiin on pohdittu toimeksiantajan, opinnäytetyön tekijän ja asiakkaiden kesken. Markkinointia toimeksiantajan asiakkaille tulisikin pohtia, jotta saadaan suuntaa ja arviota jatkokehitystarpeille.

Vastaavien lomakkeiden käyttömahdollisuuksia myös IT-tuen lisäksi eri tukipalveluissa voisi olla syytä pohtia. Yksi selvittämisen arvoinen asia olisi, toisiko lomakkeiden kautta generoitavien tehtävien mahdollistaminen lisäarvoa toimeksiantajan toteuttaman ja ylläpitämän Muster -katsastusjärjestelmän tukipalveluun.

Jotkut lomakkeelle toivotut tai suunnitellut ominaisuudet päätettiin jättää jo suunnitteluvaiheessa jatkokehityksen piiriin niiden vaatimien suurempien muokkausten vuoksi, tai koska ne eivät olleet vielä ajankohtaisia lomakkeen ensimmäisessä testivaiheessa. Tällaisia ominaisuuksia olivat REST-rajapinnan yli tietojen viemisen lisäksi myös tietojen tuominen, sekä generoitavien tehtävien kohdistaminen tietyille tekijöille, perustuen käyttäjän valitsemaan tehtävän tyyppiin.

Osa jatkokehitysideoista tuli lomakkeen kehitysvaiheessa ennen testikäytön aloitusta joko siksi, että haluttua ominaisuutta ei saatu toimimaan, tai kehityksessä saatiin uusia ideoita, joita vaatimusmäärittelyssä ei ollut määritetty. Kehitysideoita tuli testikäytön yhteydessä niin asiakkailta, kuin IT-tueltakin. Jotkut ideoista toteutettiin heti,

ja loput jätettiin kehitettäväksi tulevaisuudessa. Heti toteutettuja/korjattuja ominaisuuksia olivat mm. tekstialueiden koon suurentaminen, tehtävien otsikoiden asettelu sekä uuden kentän "Esimies" -lisääminen, jotta lomakkeen kautta tilatun laitteen, tai lisenssin tilaukselle luvan myöntäneen esimiehen nimi saataisiin mukaan tehtävälle. Lomakkeelta toivottiin myös mahdollisuutta tilata IT-tuen kautta tilattavia työsuhdeetuja, mutta tämä idea päätettiin jättää pohdittavaksi tulevaisuuteen.

Kaksisuuntaisen yhteyden muodostaminen REST-rajapinnan yli tietokannan ja sovelluksen välille toisi mukanaan huomattavasti lisää dynamiikkaa lomakkeen toimintoihin. Sen kautta voitaisiin hakea aina ajantasaiset valintavaihtoehdot kenttiin, eikä tarvitsisi käyttää niin sanottuja kovakoodattuja arvoja, joita pitää lisätä lomakkeen koodiin sitä mukaa, kun niitä lisätään tietokantaan, kuten tällä hetkellä. IT-tuen esimiehen kanssa käydyissä keskusteluissa jatkokehityksestä sekä tukihenkilön haastattelun (liite 3) yhteydessä noussut ajatus tehtävän lisääjän mahdollisuudesta seurata lähettämiään tehtäviä olisi myös mahdollista toteuttaa kaksisuuntaisen yhteyden myötä.

Mikäli sovellukseen lisättäisiin autentikointi, tai se upotettaisiin osaksi tukiportaalia, joka vaatii kirjautumisen, voitaisiin myös tehtävän lisääjän nimi hakea suoraa generoitavalle tehtävälle rajapinnan yli. Lomakkeella valittaessa tilattavan laitteen, tai lisenssin käyttöpaikaksi sisäinen osasto, voitaisiin myös tilaajan osasto hakea tietokannasta henkilön tunnistamisen jälkeen. Vaikka osastohakua ei haluttaisi automatisoida, tulee lomakkeelle silti lisätä vaihtoehdot sisäisistä osastoista, sillä tätä oli toivottu asiakkaiden toimesta.

Jatkokehityksessä korkealla prioriteetilla tulisi myös pyrkiä avaamaan Versio-tiedon siirtäminen rajapinnan yli tietokantaan, sillä kyseistä tietoa käytetään IT-tuessa tehtävien kohdistamiseen oikeille asiantuntijatiimeille. Työn valmistuttua generoidut tehtävät eivät vielä kohdistuneet millekään tietylle tiimille, vaan kaikki tehtävät menivät yhteen listaan, josta tehtäviä poimitaan tehtäväksi sitä mukaa, kun tukihenkilöt ehtivät niitä tehdä. Liian iso jakelu aiheuttaa tukihenkilön (liite 3) mukaan sekaannusta, sillä monet vastaanottajista ajattelevat, että kyseinen tehtävä ei koske heitä eikä heidän tarvitse reagoida siihen. Tukihenkilö toivoi myös parannusta lomakkeen generoimien tehtävien otsikointiin. Otsikossa tulisi näkyä selkeämmin tilauksen tyyppi sekä tilaajan koko nimi.

Lomakkeen kehityksen yhteydessä huomattiin, että aikaisemman kehityksen yhteydessä toteutettu osaprojektin sekä tehtävän prioriteetin määrittäminen lomakkeelta kiinteän määrityksen sijaan ei toiminut. PHP-koodia tutkittiin pikaisesti eikä syytä pystytty nopealla tarkastelulla paikantamaan, joten se päätettiin jättää jatkokehityksen piiriin, sillä kyseessä ei ollut pakollinen ominaisuus.

Selvitysjakson loppuvaiheilla ilmeni tarve hallita lomakkeella olevaa sähköpostijakelua, joka oli alun perin toteutettu niin, että SystemConf.xml -tiedostoon oli kovakoodattu kiinteinä arvoina jakeluun haluttujen henkilöiden toiminnanohjausjärjestelmän ID-numerot. Vaihtoehtoista ratkaisua alettiin jo toteuttaa, ja se on testausta vaille valmis. Jatkossa hallinta tapahtuisi toiminnanohjausjärjestelmässä olevan henkilöryhmän kautta, johon liitettäisiin henkilöt, joiden halutaan saavan tehtävistä ilmoitus sähköpostiin.

Yksi suuri jatkokehitysidea on lomakkeiden XML:n automaattisen generoimisen mahdollistaminen. Olisi hienoa, jos lomakkeiden ylläpitäjä voisi luoda lomakkeita valmiista käyttöliittymäkomponenteista sovelluksen generoidessa taustalla View-Conf.xml -tiedostoa, joka sisältäisi käyttäjän komponentit ja niiden määritykset. Kyseisen generaattorin toteutus vaatisi varmasti laajempia jatkotutkimuksia ja reilusti resursseja, mutta toisi valmistuessaan runsaasti lisäarvoa, niin sisäisen työkalun ylläpitoon, kuin myös mahdollisesti asiakkaille myytävään tuotteeseen.

#### <span id="page-32-0"></span>**5 Selvityksen toteutus**

#### <span id="page-32-1"></span>5.1 Tehtävien ratkaisuajan seuranta

Koska toimeksiantajan käyttämän toiminnanohjausjärjestelmän sisältämä tehtävien ratkaisuaikaraportti mahdollistaa tehtävien ratkaisuaikojen tarkan seurannan, voitiin lomakkeen käyttöönoton vaikutusta tukitehtävien ratkaisuaikaan ja tukipalvelun tehokkuuteen tutkia käyttäen tilastollista ennen–jälkeen -mittausta.

Lomakkeen käyttöönottoa nimitetään siis interventioksi, jonka vaikutusta kehittämiskohteena olleeseen tukipalvelun tehokkuuteen tutkittiin vertaamalla ennen ja jälkeen intervention mitattujen vaste- ja ratkaisuaikojen keskiarvoja. Koska koeasetelmassa ei voitu käyttää kontrolliryhmää, joka olisi esimerkiksi tehnyt samat tehtävät IT-tukipalvelun rinnalla ilman tehtävälomaketta, vaan selvitys suoritettiin tekemällä mittauksia yhden tukipalvelun tehokkuudesta, puhutaan paneeliasetelmasta. Asetelmassa otetaan mittaustulokset mielenkiinnonkohteena olevasta muuttujasta ennen ja jälkeen intervention, minkä jälkeen tutkitaan onko intervention jälkeen saaduissa mittaustuloksissa tapahtunut muutosta ja jos on, kuinka suuri muutos on tapahtunut. (Tutkimusasetelma 2009.)

#### <span id="page-33-0"></span>5.2 Teemahaastattelu

Selvityksen apuna käytettiin myös kvalitatiivisen tutkimuksen keinoista teemahaastattelua, jossa haastateltiin IT-tuessa työskennellyttä tukihenkilöä, jonka vastuulla oli tuessa mm. tuen sähköpostiin tulleiden tukipyyntöjen kirjaaminen tehtäviksi. Teemahaastattelussa ei ole etukäteen tarkkaan määriteltyjä kysymyksiä eikä eri vastausvaihtoehtoja, vaan haastattelu käydään keskustelemalla haastattelijan etukäteen määrittämien aihealueiden ympärillä. Näin päästään laajempaan lopputulokseen tiedonkeruun osalta sillä keskustelussa voi ilmetä yllättäviäkin asioita, joita tutkija ei välttämättä olisi osannut ennustaa strukturoitua haastattelua suunnitellessa. Etukäteen määritetyt teemat kuitenkin ohjaavat keskustelua. (Kananen, 2008b. 73–74.)

Informanttien valinnassa vaihtoehtoja ei ollut kovinkaan montaa, sillä toimeksiantajan aikaisemman tukipyyntöprosessin sähköpostilaatikkoa seurasi vain muutama tukihenkilö. Heistä tuelle sähköpostitse toimitettujen tehtävien kirjaamisesta toiminnanohjausjärjestelmään vastasi lähinnä yksi henkilö, jolloin tarkimman ja varmasti luotettavimman kuvan saamiseksi uuden työkalun vaikutuksista tukihenkilön työntekoon on loogista haastatella kyseistä henkilöä, josta Kanasen (2012, 101) mukaan voidaan käyttää Pattonin termiä tyypillinen tapaus.

Kanasen (2008b, 34–35) mukaan laadullisessa tutkimuksessa informanttien valinnassa määrällä ei ole yhtä paljoa painoarvoa kuin laadulla. Koska selvityksen kriteerinä ei käytetä saturaatiota, ei myöskään haastateltavien määrässä tarvitse huomioida tulkinnan muutosta mahdollisten eri informanttien haastattelujen välillä. Yhdelläkin haastateltavalla voidaan saavuttaa laadukas tutkimustulos, kunhan pyritään syvempään analyysiin.

Ennalta valitut, haastattelussa käsiteltävät teemat olivat tuen yleinen kuormitus, uusi tehtävälomake, tukipalvelun tehokkuus, muutos työmäärässä lomakkeen myötä sekä yhteydenpito asiakkaiden kanssa. Haastattelusta kirjoitettiin puhtaaksi propositiotason litterointi (liite 3) eli keskustelun tärkeimmät avainkohdat, jonka jälkeen litterointi vastauksista saatavien tulosten selkeyttämiseksi koodattiin poimien haastateltavan vastauksista avainsanoja, jotka voitiin yhdistää yleisempiin käsitteisiin ja teemoihin.

#### <span id="page-34-0"></span>5.3 Asiakastyytyväisyyskysely

Asiakaskokemuksen mittaamisesta kertoo Filenius. Hänen mukaansa sen tärkeimmät tavoitteet ovat palvelun nykytilan tunnistaminen kehityskohteineen, aiemman tilanteen suhteen tapahtuneen kehityksen osoittaminen, vertaaminen kilpailijoihin sekä yrityksen johdon auttaminen päätöksenteossa. Paras tapa selvittää asiakkaiden mielipide palvelusta, on kysyä sitä heiltä itseltään. (Filenius 2015, 122.)

Kanasen (2012, 121) mukaan kehittämisprojekteissa voidaan käyttää alku- ja loppumittauksissa mielipiteiden kartoittamiseen kvantitatiivisen tutkimuksen tiedonkeruuja analyysimenetelmistä esimerkiksi kyselylomaketta. Kun oli tarkoitus selvittää vastaus kolmanteen tutkimuskysymykseen: Onko tukipyynnön jättäminen lomakkeen myötä helpompaa asiakkaan näkökulmasta? oli kyse selkeästi mielipiteen kartoittamisesta.

Kyselylomake (liite 5) toteutettiin Google Formsilla sen yksinkertaisten ominaisuuksien ja helppokäyttöisyyden takia. Kyseisellä työkalulla lomakkeelle saa luotua nopeasti haluamansalaisen rakenteen ja uusien kysymysten lisääminen on helppoa tekijän saadessa valita monista eri kysymystyypeistä. Myös valmiin kyselyn rakennetta on helppo muokata ja väleistä voi halutessaan vaikka poistaa kysymyksiä, jos esim. testivastaajat ovat sen kannalla. Lomakkeen lähettäminen on helppoa, kun riittää, että kohderyhmälle toimittaa lomakkeelle ohjaavan linkin esim. sähköpostin välityksellä. Suurin hyöty Google Formsin käytöstä tulee kuitenkin siitä, että se generoi vastauksista automaattisesti päivittyvän havaintomatriisin ja tarjoaa kyselyn ylläpitäjälle visualisoinnit vastauksista pylväs- ja piirakkadiagrammien muodossa. Yksi syy Google Formsin käyttöön oli myös se, että useat toimeksiantajan sisäiset kyselyt oli toteutettu juuri nimenomaisella työkalulla, joten sillä toteutettuun kyselyyn vastaaminen oli myös vastaajille tuttua.

Ennen kuin lomake lähetettiin varsinaiselle kohderyhmälle, teetettiin sillä testivastaukset kahdella testivastaajalla, joilla ei ollut huomautettavaa kyselyn rakenteesta tai kielestä. Käyttämällä kyselyn testattavana ennen sen lopullista lähetystä voidaan Heikkilän (2008, 22) mukaan tehdä vielä muokkauksia kyselyyn jos sellaisille huomataan tarvetta.

# <span id="page-35-0"></span>**6 Selvityksen tulokset**

#### <span id="page-35-1"></span>6.1 Tukipalvelun tehokkuus

Selvityksessä käytetty otos koostui 81:stä vuoden 2016 tammi- ja maaliskuun välisenä aikana tehdystä, sekä 21:stä huhtikuun 2016 aikana tehdystä Protacon Solutions Oy:n ohjelmistotuotannon työntekijöiden lähettämästä tehtävästä. Koska selvityksen asetelmana käytetty paneeliasetelma ei sisällä kontrolliryhmän käyttöä, täytyi luotettavuudessa muistaa arvioida myös muut ulkoiset tekijät, jotka intervention lisäksi saattoivat vaikuttaa havaittuun muutokseen (Tutkimusasetelma 2009). Yksi luotettavuuteen vaikuttava ulkoinen tekijä oli se, että kuten luvussa 4.3.1 mainittiin, eivät kaikki kokeilujakson tehtävät tulleet lomakkeen kautta, vaan viisi tehtävää kokeilujakson loppupuolella oli lähetetty käyttäen alkuperäistä yhteydenottokanavaa, tuen sähköpostiosoitetta. Tehtävien ratkaisuaikaraportilta saadut ajat muutettiin lukujen luottamuksellisuuden takia suhdeluvuiksi, jotka laskettiin tehtävien ratkaisuajan suhteesta edellisvuonna ratkaistujen tehtävien ratkaisuajan keskiarvoon.

Kuten tukipalvelun tehtävien ratkaisuajan kehityksen kuvaajasta (kuvio 3) voidaan jo paljaalla silmällä nähdä, kuukauden aikana tulleiden tehtävien keskimääräinen ratkaisuaika putosi intervention jälkeen huhtikuussa alle 40 %:iin edellisvuoden keskiarvosta ja oli selkeästi alhaisin alkuvuoden aikana. Kanasen (2012, 144) mukaan intervention vaikutusta voidaankin tutkia vertaamalla mittaustuloksia silmämääräisesti, mutta myös tilastollista testiä tarvitaan, mikäli tutkimukseen halutaan jämäkkyyttä.

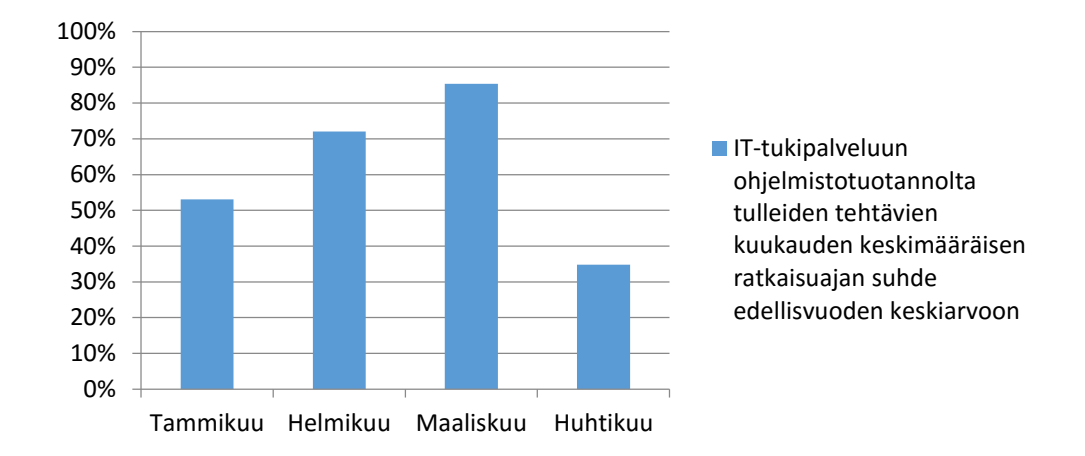

<span id="page-36-0"></span>Kuvio 3. Tehtävien ratkaisuajat alkuvuodesta 2016

Ratkaisuaikojen keskiarvo ennen lomakkeen käyttöönottoa 70,71 % edellisvuoden keskiarvosta (keskihajonta = 98,58, n=80) oli suurempi kuin lomakkeen käyttöönoton jälkeen 34,84 % edellisvuoden keskiarvosta (keskihajonta = 45,14, n=21).

Jotta voidaan tulkita havainnoitavan muutoksen syitä ja sitä, onko muutos voinut johtua jostain muusta kuin interventiosta, voidaan käyttää tilastollista t-testiä ilmaisemaan tuloksen merkitsevyys. Testin tuloksena saadaan p-arvo, jota tulkitsemalla saadaan lisätietoa siitä, voidaanko mittaustulosten keskiarvojen poikkeavuutta selittää pelkällä otantavirheellä. P-arvo kuvastaa todennäköisyyttä, jolla tulosten välinen ero selittyisi otantavirheellä. Mitä pienempi p-arvo on, sitä merkitsevämpi on keskiarvojen välinen ero, ja otantavirheen mahdollisuus pienempi. (Taanila 2012.)

Intervention jälkeen tehtyjen tehtävien ja sitä edeltäneiden kolmen kuukauden aikana tehtyjen tehtävien ratkaisuaikojen keskiarvojen välinen ero osoittautui riippumattomien otosten t-testillä merkitseväksi: t(73) = 2,427, p = 0,009, 1-suuntainen.

Mittaustulosten ja tilastollisen testauksen tuottamien lukujen valossa voidaan siis todeta, että hyvin suurella todennäköisyydellä lomakkeen käyttöönotto IT-tukipalvelun ja sen asiakkaiden väliseksi tukipyyntöjen lähetyskanavaksi pienensi tehtävien ratkaisuaikaa.

#### <span id="page-37-0"></span>6.2 Tukihenkilön kokemus tehokkuudesta

Tukihenkilön haastattelussa (liite 3) keskusteltiin IT-tuen yleisestä kuormituksesta, uudesta tehtävälomakkeesta ja sen vaikutuksista tukipalvelun tehokkuuteen, lomakkeen jatkokehitystarpeista sekä -mahdollisuuksista, muutoksista työmäärässä sekä asiakaskommunikaation määrän vähenemisestä.

Toimeksiantajan sisäisten IT-tukitehtävien kuormittavuutta kuvailtiin kausiluonteiseksi siten, että välillä saattaa olla hiljaisempaa, välillä saattaa tulla useampia tehtäviä päivässä. Haastatellun tukihenkilön rooli IT-tuessa piti sisällään mm. vastuun tehtävien kirjaamisesta asiakkailta tulleiden sähköpostiviestien pohjalta. Tukihenkilö kuitenkin mielsi tämän käsin kirjaamisen turhana käsityönä, joka olisi helposti automatisoitavissa lomakkeen kaltaisen työkalun avulla. Lomakkeen käyttöönoton todettiinkin poistaneen tämän turhaksi mielletyn vaiheen tehtävien käsittelyssä, mikä koettiin tehokkuuden kannalta positiiviseksi asiaksi.

Käsityön poistumisen ei kuitenkaan koettu vaikuttaneen tukihenkilön työmäärään, eikä haastateltava ollut huomannut omassa päivittäisessä työssään suurempaa muutosta lomakkeen käyttöönoton yhteydessä. Tukihenkilö ei myöskään ollut itse huomannut, että tehtävät olisivat ratkenneet nopeammin lomakkeen käyttöönoton myötä. Yksittäisen tehtävän kohdalla kirjaamisen todettiin vievän vähän aikaa, jolloin nopeasti ratkenneiden tehtävien kohdalla lomakkeen käyttöönoton vaikutuksen voitiin todeta olleen prosentuaalisesti merkittävä. Tehtävien tyypistä riippuen niiden ratkaisemisen vaatima aika kuitenkin vaihtelee tukihenkilön mukaan tapauskohtaisesti suurestikin. Todettiinkin, että kaikki tehtävät eivät ole tällaisia nopeita tehtäviä, joten lomakkeen vaikutus kokonaisuuteen on pienempi. Hän oli kuitenkin huomannut yhteydenpidon tarpeen asiakkaiden kanssa vähentyneen ja totesi, että tehtäville on tullut jo ensimmäisellä yhteydenottokerralla riittävän tarkka kuvaus tehtävän ratkaisemisen kannalta. Lomakkeella voidaan siis todeta olleen tuen tehokkuutta parantava vaikutus kyseisen osa-alueen kohdalla.

Lomakkeen kehitysmahdollisuuksista laajempaan käyttöön kysyttäessä tukihenkilö epäili lomakkeen vastaanottoa ja oli hieman skeptinen sen suhteen, että kaikki omaksuisivat uuden työkalun käytön eikä prosessista lipsuttaisi. Kun kysyttiin tulisiko lomake ottaa käyttöön myös ulkoisten asiakkaiden tukipyyntökanavaksi, ei tukihenkilö ollut ajatuksen kannalla. Hän totesi sen olevan mielestään tukipyynnön vastaanottamisen yhteydessä tapahtuvan ihmiskontaktin puuttumisen takia asiakkaiden näkökulmasta huonompi yhteydenottotapa kuin tuen sähköpostiosoite. Tästä huomiosta heräsi kuitenkin keskustelua koskien lomakkeen jatkokehitystä ja pinnalle nousi hyvä idea lomakkeen kautta jätettyjen tehtävien seurantamahdollisuudesta, joka toimisi esimerkiksi postin pakettienseurantamahdollisuuden tavoin. Käyttäjälle annettaisiin koodi, jonka järjestelmään syöttämällä tämä saisi välittömästi tiedon tehtävänsä etenemisestä ja mahdollisen arvion valmistumisesta eikä asiakkaan ei tarvitsisi tällöin kokea jättämänsä tukitehtävän katoavan bittiavaruuteen.

Jatkokehityksestä puhuttiin myös, että lomakkeen kautta jätetyistä tukipyynnöistä generoituneiden tehtävien otsikoiden tulisi olla hieman kuvaavampia ja lomakkeella tulisi kysyä tilaajan etu- ja sukunimi, eikä lempinimien käyttämisen pitäisi olla mahdollista. Muita ulkoasuun liittyviä parannusehdotuksia ei tarkennettu haastattelun yhteydessä, mutta toinen haastattelussa noussut jatkokehitykseen liittyvä huomio oli generoitujen tehtävien informointijakelun kohdistaminen tarkemmin oikeille henkilöille ja tiimeille, sillä liian suuri jakelu aiheutti tukihenkilön mielestä hämmennystä esimerkiksi tehtävien ratkaisuvastuun osalta. Tukihenkilön mielestä jakelun suuren vastaanottajamäärän näkeminen aiheuttaa katsojassa reaktion, että "*joku muu hoitaa tehtävän*".

#### <span id="page-38-0"></span>6.3 Asiakastyytyväisyys

Linkki kyselylomakkeeseen lähetettiin saatekirjeen (liite 4) mukana kaikille 53:lle ITtuen asiakkaalle, jotka olivat lähettäneet tukipyyntöjä tuelle 1.1.–31.4.2016 välisenä aikana ja jotka olivat olleet myös edellisellä tehtävälomakkeen käyttöönotosta kertovan sähköpostiviestin (liite1) jakelulla. Kananen (2008a, 32) neuvoo kysymään oikeilta henkilöiltä ja kohdistamaan kysymykset henkilöille, joilla on kysyttävästä aiheesta tietoa. Tästä syystä otanta kohdistettiin vain niihin henkilöihin, jotka olivat tukipalvelun kanssa asioineet. Populaation ollessa Protacon Solutions Oy:n ohjelmistotuotannossa työskentelevät henkilöt, ei harkinnanvaraista otantaa voitu pitää täysin luotettavana, sillä se kohdistui vain niihin henkilöihin, jotka olivat tutkittavana ajanjaksona lähettäneet tehtäviä tukipalveluun. Otannan vaikutukset luotettavuuteen tuli siis arvioida tulosten tulkinnan yhteydessä. Otoksen kaikilla henkilöillä on

työn tuoma peruskäsitys IT-palveluiden rakenteesta ja toimeksiantajan IT-tukipalvelun toiminnasta, eikä niiden pohjustamiseen kyselyn yhteydessä nähty tarvetta.

Kyselyyn vastasi 18 henkilöä, joten kyselyn vastausprosentti oli näin ollen noin 34 %. Kyselyyn vastanneista henkilöistä 12 vastasi käyttäneensä uutta tehtävälomaketta, jolloin tehtävälomaketta koskeneisiin kysymyksiin vastausprosentti kaikista kyselyn saaneista oli noin 23 %.

#### **Tukipalvelut yleisesti**

Kyselyn ensimmäinen osio koski tukipalveluita yleisesti, ja vastaajaa pyydettiin perustamaan vastauksensa kokemuksiinsa minkä tahansa tukipalvelun kanssa asioimisesta. Osion tarkoituksena oli pohjustaa kyselyä helpoilla kysymyksillä ennen syvällisempiin ja tarkempiin kysymyksiin siirtymistä sekä mahdollistaa toimeksiantajan IT-tuen kanssa asioinnin vertaamista vastaajien yleiseen kokemukseen tukipalveluiden kanssa asioimisesta.

Vastaajaa pyydettiin valitsemaan annetuista vaihtoehdoista (ks. kuvio 4) hänelle mieluisin yhteydenottotapa tukipalveluun, tai kertomaan mikä se on, mikäli kyseistä vaihtoehtoa ei listalta löytynyt.

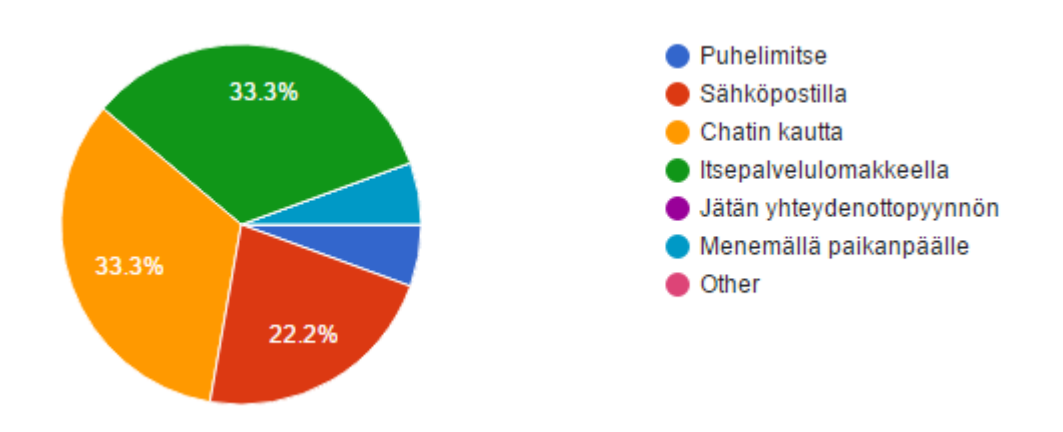

<span id="page-39-0"></span>Kuvio 4. Kun minun täytyy olla yhteydessä tukipalveluun, teen sen mieluiten

Vastauksissa ilmeni kaikkia muita vaihtoehtoja paitsi vaihtoehtoja "Jätän yhteydenottopyynnön" tai Other (muu). Mieluisimmiksi vaihtoehdoiksi miellettiin Chatin tai itsepalvelulomakkeen kautta asioiminen, joista molempia mieluisimpana vaihtoehtona piti noin 33 % vastaajista. Seuraavaksi eniten mieluisimmaksi vaihtoehdoksi oli valittu sähköpostin välityksellä asioiminen, jonka oli valinnut noin 22 % vastaajista. Yllättävää oli, että puhelimitse tukipalvelun kanssa ei halunnut asioida kuin yksi vastaaja eli noin 6 % asiakkaista. Puhelimitse mieluiten asioivien asiakkaiden kanssa suuri osa (noin 6 %) asiakkaista oli sitä mieltä, että tukipalvelun kanssa asioiminen on mieluisinta menemällä paikanpäälle.

Osion toisessa kysymyksessä vastaajaa pyydettiin valitsemaan mielestään kolme tärkeintä tukipalvelun ominaisuutta. Selkeästi muita ominaisuuksia enemmän arvostettiin tukipalvelun lyhyttä vasteaikaa, jota lähes kaikki asiakkaat (83 %) pitivät yhtenä kolmesta tärkeimmästä ominaisuudesta. Kyseisen ominaisuuden arvostus voi selittää myös omalta osaltaan sitä, etteivät asiakkaat halua käyttää yhteydenottokeinona yhteydenottolomakkeen jättämistä, sillä monesti yhteydenottopyynnön kautta jätettyä yhteydenottoa saa odottaa pitkäänkin, eikä ongelmaa ole välttämättä alettu vielä ratkaista tukipalvelun toimesta, kun yhteydenotto lopulta tapahtuu.

Asiantuntevaa palvelua yhtenä kolmesta tärkeimmästä ominaisuudesta piti yli puolet (61 %) asiakkaista. Ominaisuuden suosittuus on ymmärrettävää, sillä asioidessaan asiakaspalvelun tai tuen kanssa asiakas toivoo saavansa ongelmansa ratkaisuksi mahdollisimman nopeasti ja tehokkaasti, mikä ei onnistu ilman tuen asiantuntevuutta. Asiantuntevan vaikutelman ylläpitäminen voi olla tukihenkilölle haastavaa erityisesti puhelimessa, kun vastauksia ei ole aikaa miettiä ja henkilön puheviestintätaidot, tai niiden puute voi antaa asiakkaalle nopeastikin vaikutelman kokemattomuudesta ja tietämättömyydestä. Valintojen määrään saattoi vaikuttaa osaltaan se, että vastausvaihtoehdoissa oli yhtenä ominaisuutena ammattitaito, jonka osa vastaajista saattoi mieltää samaksi asiaksi asiantuntevan palvelun kanssa. Noin kymmenesosa (11 %) asiakkaista oli valinnut kolmen tärkeimmän ominaisuuden joukkoon sekä asiantuntevan palvelun, että ammattitaidon. Asiakkaita, jotka olivat valinneet ominaisuuksista vain jommankumman, oli vastanneista 61 %.

Kolmanneksi eniten ominaisuuksista valittiin nopeaa ongelmanratkaisua, jonka 56 % vastaajista oli mieltänyt kolmen tärkeimmän ominaisuuden joukkoon. Kolme suosituinta ominaisuutta olivat siis lyhyt vasteaika, asiantunteva palvelu sekä nopea ongelmanratkaisu, mikä viittaa siihen, että tukipalveluiden tehokkuutta arvostetaan korkealle toimeksiantajan IT-tuen asiakaskunnan keskuudessa. Vähintään yksi näistä ominaisuuksista löytyi jokaisen vastaajan valinnoista ja noin viidesosa (22 %) asiakkaista oli valinnut kaikki kolme ominaisuutta.

Edellä mainittujen ominaisuuksien lisäksi yhtenä kolmesta tärkeimmästä ominaisuudesta oli pidetty helppoa kommunikointia (28 % asiakkaista), saatavuutta (28 %), sitä, että ongelma ratkeaa ensimmäisellä yhteydenottokerralla (22 %) sekä ammattitaitoa (22 %), jonka suosittuuteen saattoi vaikuttaa asiantuntevan palvelun oleminen yhtenä vastausvaihtoehtona.

Erikoista oli huomata, että huolimatta itsepalvelulomakkeen suosiosta tukipalvelun yhteydenottovälineenä (ks. kuvio 4) yhdenkään asiakkaan mielestä itsepalvelu ei kuitenkaan kuulunut tukipalvelun kolmen tärkeimmän ominaisuuden joukkoon. Muita ehdotettuja ominaisuuksia, joita asiakkaat eivät mieltäneet tukipalveluiden kolmen tärkeimmän ominaisuuden joukkoon, olivat tukipalvelun automaattisuus sekä useat eri yhteydenottomahdollisuudet. Kaikki vastaajat olivat myös löytäneet mielestään kolme tärkeintä ominaisuutta annettujen vaihtoehtojen joukosta, eikä kukaan ollut valinnut joku muu -vaihtoehtoa.

#### **Protaconin IT-tuki**

Seuraavassa osiossa vastaajaa pyydettiin perustamaan vastauksensa kokemuksiinsa Protaconin IT-tuen kanssa asioimisesta, ja mikäli vastaaja oli käyttänyt uutta tehtävälomaketta, pyydettiin häntä vastaamaan lomaketta edeltävän ajan kokemuksien perusteella, jotta saatiin kuva tukipalvelun asiakastyytyväisyyden tilasta ennen lomakkeen käyttöönottoa. Vastaajaa pyydettiin valitsemaan vaihtoehdoista mielipidettään esitettyä väittämää kohtaan parhaiten kuvaava vaihtoehto 1:n ja 4:n väliltä, joista 1 tarkoitti vastaajan olevan täysin eri mieltä väittämän kanssa, 4 täysin samaa mieltä. Lomaketta toteutettaessa päädyttiin käyttämään osassa mielipidettä kysyvistä kysymyksistä neliportaista asteikkoa, jotta vältytään EOS:n (ei osaa sanoa) tulkintaongelmilta, jotka johtuvat siitä, että vastaajien keskuudessa osa mieltää EOS:n tarkoittavan neutraalia mielipidettä ja osa, ettei vastaajalla ole kyseisestä asiasta mitään käsitystä (Kananen 2012, 127). Neliportaista asteikkoa käyttämällä saatiin

myös vastaaja miettimään kantaansa ja pienetkin kallistumiset jommallekummalle puolelle vastauksiin mukaan.

Asiakkaista kaksi kolmasosaa (67 %) oli täysin samaa mieltä, että IT-tukea on helppo lähestyä. Jokseenkin samaa mieltä oli noin 28 % asiakkaista ja jokseenkin eri mieltä noin 6 %. Vastanneiden keskuudessa kukaan ei ollut täysin eri mieltä väittämän kanssa.

Reilu kolmannes (39 %) asiakkaista oli täysin samaa mieltä väittämän kanssa, jonka mukaan IT-tuki vastaa asiakkaan tukipyyntöön nopeasti. Yhtä suuri osa (39 %) oli väittämän kanssa jokseenkin samaa mieltä, ja loput (22 %) jokseenkin eri mieltä.

Täysin samaa mieltä väittämän "*IT-tuki ratkaisee ongelmani nopeasti*" kanssa oli kolmasosa (33 %) asiakkaista, jokseenkin samaa mieltä puolet (50 %) ja vajaa viidesosa (17 %) jokseenkin eri mieltä.

Yksi selkeimmistä asiakastyytyväisyyttä mittaavista väittämistä oli väittämä, jonka mukaan vastaajan kokemukset IT-tuen kanssa asioimisesta ovat positiivisia. Asiakastyytyväisyydestä kertoo, ettei kukaan vastanneista ollut kyseisen väittämän kanssa eri mieltä, vaan väittämän kanssa täysin samaa mieltä oli reilut kaksi kolmasosaa (72 %) ja jokseenkin samaa mieltä loput 28 %. Selvityksen kannalta erittäin olennainen huomio oli, että lomakkeen käyttöönoton myötä tästä 28 %:sta 40 % koki lomakkeen käyttöönoton parantaneen heidän kokemuksiaan IT-tuen kanssa asioimisesta ja huomion arvoista oli myös, että kyseisestä 28 %:sta asiakkaista 20 % ei ollut käyttänyt uutta lomaketta. Mahdollisesti jos kyseinen 20 % olisi lomaketta käyttänyt, olisi vielä suurempi osa vastaajista saanut positiivisemman kuvan tukipalvelun kanssa asioimisesta.

Tukipalvelun kannalta varmasti seurannan arvoinen huomio oli, että noin 6 % vastaajista piti yhteydenpitoa IT-tuen kanssa vaikeana. Jokseenkin vaikeana sitä piti noin 17 %, jokseenkin helppona noin viidesosa (22 %) ja helppona yli puolet (56 %). Tämä ei välttämättä vielä anna aihetta laajemmille jatkotutkimuksille, mutta kuitenkin hyvän syyn seurata asiakastyytyväisyyden kehittymistä kyseisen väittämän osalta uuden tehtävälomakkeen käyttöönoton myötä, sillä mm. yhteydenpitoa helpottamaan uusi lomake oli tarkoitettukin.

Noin viidesosa (22 %) vastaajista oli täysin samaa mieltä, että heidän ongelmansa ratkaisu vaatii usein enemmän kuin yhden viestin lähettämisen. Tätä yhteydenpidon määrän tarvetta vähentämään lomake oli alun perin suunniteltu, ja siksi myös tämän väittämän osalta asiakastyytyväisyyttä tulisi seurata lähitulevaisuudessa tarkemmin. Noin 39 % vastaajista oli väittämän kanssa jokseenkin samaa mieltä, noin 33 % jokseenkin eri mieltä ja 6 % täysin eri mieltä.

Osion lopussa tiedusteltiin vielä IT-tuen kanssa asioimisen syitä, jotka jakautuivat melko tasaisesti niin, että työ- ja ohjelmistotilauksien puitteissa tuen kanssa oli asioinut noin 78 % asiakkaista, laitetilausten takia noin 72 %, ohjelmisto- ja laitevikojen takia 50 % asiakkaista. Muita syitä tuen kanssa asioimiseen olivat palvelinongelmat (noin 6 %) sekä lisäpalveluiden tilaukset (noin 6 %). Mitään selkeää yhteyttä asiakastyytyväisyyden ja asioinnin syiden välillä ei selvityksessä löydetty.

Osion lopussa kysyttiin onko vastaaja käyttänyt uutta tehtävälomaketta ja mikäli näin ei ollut, ohjattiin vastaaja kiitosten kera kyselyn loppuun lähettämään lomake. "*Kyllä*" vastanneet kaksi kolmasosaa (noin 67 %) asiakkaista ohjattiin seuraavaan osioon.

#### **Tehtävälomake**

Viimeisessä osiossa niitä vastaajia, jotka olivat vastanneet edellisessä osiossa käyttäneensä tukipalvelun uutta tehtävälomaketta, pyydettiin vastaamaan kysymyksiin koskien lomakkeen käyttöönottoa ja sen vaikutuksia asioimiseen IT-tuen kanssa aikaisempaan toimintatapaan verrattuna, jossa tukipyynnöt lähetettiin tuen sähköpostiosoitteeseen. Rajaamalla niiden vastaajien pääsy vastaamaan, jotka eivät olleet käyttäneet lomaketta, saatiin aineistosta luotettavampaa.

Kysymyksissä, jotka käsittelivät uuden tehtävälomakkeen käyttöönoton vaikutuksia asiakkaan kokemukseen IT-tuen kanssa asioimisen eri osa-alueita, päädyttiin käyttämään viisiportaista asteikkoa, jossa keskimmäinen vaihtoehto oli selkeyden vuoksi Ei muutosta aiempaan. Vastaajia pyydettiin valitsemaan esitettyjen väittämien kohdalta sopivin vaihtoehto kuvaamaan mielipiteitään vaihtoehtojen ollessa 1 = Täysin eri mieltä, 2= Jokseenkin eri mieltä, 3 = Ei muutosta aiempaan, 4 = Jokseenkin samaa mieltä, 5 = Täysin samaa mieltä.

Lomaketta koskevia väittämiä oli kahdeksan kappaletta ja niihin vastaajien samais-

tumisen jakautuminen on esitetty oheisella kuvaajalla (ks. kuvio 5). Väittämät olivat:

- 1. Lomakkeen kautta tukipyynnön lähettäminen on helpompaa
- 2. Lomakkeen kautta tukipyynnön lähettäminen on nopeampaa
- 3. Saan asiani esitettyä helpommin tehtävälomakkeen, kuin sähköpostin kautta
- 4. Otan yhteyttä mieluummin lomakkeen, kuin sähköpostin kautta
- 5. Lomake palvelee tarpeitani koskien yhteydenpitoa tukipalvelun kanssa
- 6. Lomakkeen kautta lähettämäni tukipyyntö on ratkennut nopeammin
- 7. Lomakkeen kautta lähettämäni tukipyyntö on vaatinut vähemmän yhteydenottokertoja tuen ja itseni välillä
- 8. Yhteydenpito IT-tuen kanssa on helpottunut lomakkeen myötä

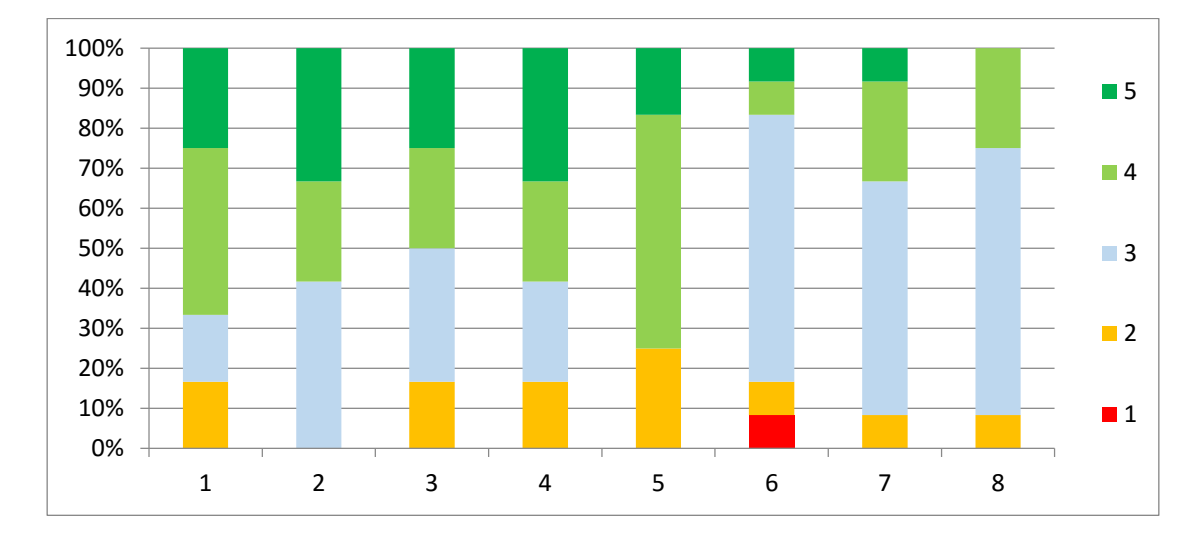

<span id="page-44-0"></span>Kuvio 5. Asiakastyytyväisyyskyselyn tehtävälomaketta koskevien väittämien keräämien mielipiteiden jakauma

Suurin osa vastaajista oli joko täysin samaa mieltä (25 %) tai jokseenkin samaa mieltä (noin 42 %) ensimmäisen väittämän kanssa jonka mukaan lomakkeen kautta tukipyynnön lähettäminen on helpompaa. Noin 17 % vastaajista oli sitä mieltä, että lomake ei ollut muuttanut tilannetta suuntaan tai toiseen, ja yhtä suurella osalla (noin 17 %) mielipide erosi jonkin verran väittämästä. Yhden lomakkeen käyttöönoton päätarkoituksista ollessa tukipyynnön lähettämisen helpottaminen, voidaan tämän väittämän mielipidejakauman perusteella todeta, että ainakin sillä osa-alueella lomakkeen käyttöönotolla on päästy haluttuun vaikutukseen. Myös se, ettei toisen väittämän kanssa oltu lainkaan eri mieltä, vaan tilanne oli vastaajien mielestä joko pysynyt

ennallaan tai parantunut tukee päätelmää, että lomakkeen käyttöönotto olisi helpottanut tukipyynnön lähettämistä myös sillä olleen lähettämistä nopeuttavan vaikutuksen myötä.

Kaikkien muiden väittämien kanssa oltiin oltu myös jokseenkin eri mieltä ja kuudennen, lomakkeen ratkeamisaikaa koskeneen väittämän kohdalla jopa täysin eri mieltä (noin 8 %), mutta yhdenkään väittämän kohdalla hallitseva mielipide ei ollut negatiivinen, vaan kaikissa väittämissä nähtävissä lomakkeen joko neutraali, tai positiivinen vaikutus.

Vastaajalta kysyttiin viimeisenä myös suoraa oliko tämän mielipide IT-tuen kanssa asioimisesta muuttunut negatiivisemmaksi, pysynyt ennallaan vai muuttunut positiivisemmaksi. 75 % kysymykseen vastanneista koki mielipiteensä pysyneen ennallaan ja 25 % koki sen muuttuneen positiivisemmaksi. Kuten jo edellisen kysymysosion tuloksissa todettiin, tästä 25 %:sta osa (noin 67 %) oli mieltänyt kokemuksensa IT-tuen kanssa asioimisesta jokseenkin positiivisiksi.

# <span id="page-45-0"></span>**7 Pohdinta**

#### <span id="page-45-1"></span>7.1 Selvityksen tulosten yhteenveto

Lomakkeen todettiin vähentäneen tukipalvelulle testijakson kohderyhmältä tulleiden tehtävien ratkaisuaikaa, sekä vähentäneen tehtävien vasteajan nollaan. Ennen ja jälkeen intervention mitattujen keskiarvojen vertailun luotettavuutta testattiin tilastolaskennan t-testillä, jonka tulosten valossa voitiin todeta intervention vaikutuksen olleen merkitsevä, ja otantavirheen todennäköisyyden pieni.

Asiakastyytyväisyyskyselyssä itsepalvelulomakkeet miellettiin yleisesti mieluisaksi vaihtoehdoksi asioida tukipalveluiden kanssa. Tukipalveluiden ominaisuuksista nopeaa vaste- ja ratkaisuaikaa pidettiin tärkeinä ominaisuuksina, mistä voidaan vetää johtopäätös, että tuen tehokkuuden lisääminen lisäisi myös suurella todennäköisyydellä asiakastyytyväisyyttä. Kyselyn vastausten analysoinnista noussut selvityksen kannalta erittäin olennainen huomio oli, että lomakkeen käyttöönoton voitiin todeta parantaneen asiakastyytyväisyyttä. 28 %:sta asiakkaista, joiden kokemukset toimeksiantajan IT-tuen kanssa asioimisesta olivat jokseenkin positiivisia, 40 % koki lomakkeen käyttöönoton parantaneen kokemuksiaan IT-tuen kanssa asioimisesta. Toinen tärkeä huomio oli, että noin 6 % vastaajista piti yhteydenpitoa IT-tuen kanssa vaikeana. Jokseenkin vaikeana sitä piti noin 17 %, jokseenkin helppona noin viidesosa (22 %) ja helppona yli puolet (56 %). Tulevissa asiakastyytyväisyyskyselyissä olisi hyvä seurata tämän osa-alueen kehittymistä lomakkeen käytön myötä.

Tukihenkilön teemahaastattelun litteroinnista (liite 3) tehdyn vastausten koodauksen ja niiden analysoinnin perusteella voitiin todeta, että selvitystä varten haluttu tukihenkilön kokemus tehtävälomakkeen käyttöönoton vaikutuksista tuen tehokkuuteen saatiin selville. Uuden tukipyyntökanavan käyttöönotto tapahtui tukipalvelun näkökulmasta melko huomaamattomasti, eikä sillä koettu olleen näkyvää vaikutusta päivittäiseen työskentelyyn. Sen koettiin kuitenkin vähentäneen turhaa käsityötä ja tarkentaneen tehtävien kuvauksia siinä määrin, että tehtävien ratkaisemiseksi käytävän kommunikaation tarve asiakkaan kanssa väheni selkeästi. Tehtävien lomakkeelta generoitumisen suurin tukipalvelun toimintaa tehostava vaikutus ei ollut siis tehtävien kirjaamiseen käytettävän ajan poistuminen, vaan kuvaavammat tehtävänannot. Kun tukihenkilöiden ei tarvinnut enää lomakkeen käyttöönoton myötä kysyä asiakkaalta lisätietoja tukipyyntöihin liittyen yhtä paljon kuin sähköpostia käytettäessä, kesti tukitehtävän läpivienti ja ratkaisu huomattavasti vähemmän aikaa, mikä näkyi asiakkaalle nopeammin ratkeavina tukipyyntöinä ja tukipalvelulle kiireen vähenemisenä. Tukihenkilö myös puolsi lomakkeen laajempaa käyttöönottoa ainakin toimeksiantajalla sisäiseen käyttöön.

Selvityksessä saadut tulokset vastasivat tärkeimmiltä osin ennakko-odotuksia lomakkeen käyttöönoton vaikutuksista, joten siltä osin selvitystä voidaan pitää luotettavana. Selvityksen luotettavuus voidaan varmistaa yksinkertaisesti myös toimeksiantajan toimesta tekemällä uusintamittauksia tehtävien ratkaisuaikojen keskiarvoista, joiden pitäisi selvityksen tulokset huomioon ottaen pysyä matalampina kuin ennen lomakkeen käyttöönottoa mitatut ratkaisuajat. Kanasen (2012, 83) mielestä opinnäytetyössä tulosten pysyvyyden osoittamiseksi ei ole järkevää käyttää aikaa ja pitkittää opinnäytetyöprosessia uusintamittauksien ottamista varten, vaan riittää, että mittaukset voidaan toistaa myöhemmin uudestaan opinnäytetyönä toteutetun dokumentaation perusteella. Tulosten pysyvyys riippuu myös paljon tehtävälomakkeen mahdollisen laajemman käyttöönoton yhteydessä ja jälkeen annetusta ohjeistuksesta.

#### <span id="page-47-0"></span>7.2 Johtopäätökset ja jatkotutkimusehdotukset

Koska lomakkeen kautta tehtäviä lähettäneiden asiakkaiden joukossa oli myös niitä, jotka eivät mieltäneet lomaketta helpommaksi tai paremmaksi tavaksi lähettää tukipyyntöjä, olisi laajemman käyttöönoton yhteydessä syytä vähintään pohtia kuinka suurella prioriteetilla tähän huomioon halutaan paneutua, ja vaatiiko lomake ennen käyttöönottoa, tai sen yhteydessä laajempia muokkauksia tai uutta mielipidekartoitusta pidemmän aikavälin suhteen. Kehitystarpeiden kartoittamista puolsi myös tukihenkilön mielipide lomakkeen generoimien tehtävien sisällön viilaustarpeesta. Valtaosan asiakastyytyväisyyskyselyyn tulleista lomaketta koskeneista vastauksista todettiin kuitenkin olleen positiivisia ja kannustavan toimeksiantajaa ottamaan lomake myös laajempaan käyttöön.

Selvityksen yhteydessä nousi aiheita jatkotukimuksiin toimeksiantajan asiakkaiden tyytyväisyyden kehittymisen suhteen pidemmällä aikavälillä. Kiinnostavaa olisi myös tietää, kuinka vastaavanlaisen työkalun käyttöönotto suuremmalla kohderyhmällä vaikuttaisi selvityksessä käytettyjen mittareiden osalta tuen tehokkuuteen ja asiakastyytyväisyyteen.

Opinnäytetyötä tehdessä heräsi myös ajatus sovelluksen yhteyteen toteutettavan XML-generaattorin kehitysmahdollisuuksista. Generaattorilla käyttäjä voisi muodostaa valmiista käyttöliittymäkomponenteista valitsemalla mieluisensa lomakkeen ja määrittää sen kentille haluamansa vaatimukset. Taustalla sovellus kirjoittaisi käyttäjän valinnoista XML-tiedostot, joista toimeksiantajan aikaisemmin toteuttama sovellus generoisi tehtävälomakkeen. Toteutuksen lopputulosta voisi verrata esimerkiksi Google Formsin lomakkeiden ylläpitonäkymään.

Selvityksen alkuperäinen ongelma oli *"Tulisiko toimeksiantajan tarjoaman ITtukipalvelun ottaa käyttöön automaattinen tiketöintilomake palvelun toiminnan tehostamiseksi ja käyttää resursseja sen jatkokehitykseen sisäisiin ja asiakkaiden tarpeisiin?".* Kun muistellaan alkuperäisiä selvityksen ongelman ratkaisemiseksi laadittuja tutkimuskysymyksiä *"1. Pienentääkö lomakkeen käyttöönotto tehtävien ratkaisuaikaa?"*, *"2. Onko työskentely tehokkaampaa lomakkeen käyttöönoton myötä työntekijän näkökulmasta?"* ja *"3. Onko tukipyynnön jättäminen lomakkeen myötä helpompaa asiakkaan näkökulmasta?",* voidaan todeta, että kaikkiin näistä

kysymyksistä saatiin selvityksessä myönteinen vastaus. Selvityksestä saadut tulokset puhuvat lomakkeen puolesta tukipalvelun toimintaa tehostavana työkaluna, ja sen käyttöönottoa ja jatkokehitysmahdollisuuksien kartoittamista toimeksiantajalla suositellaan.

# <span id="page-49-0"></span>**Lähteet**

25 Protacon 2015. 2015. Jooli markkinointi & viestintä Oy:n 2015 tuottama julkaisu. Viitattu 12.2.2016.<http://juhla.protacon.fi/>

Andreeseen, M. 2007a. Analyzing the Facebook Platform, three weeks in – blogikirjoitus. Viitattu 13.5.2016. [http://web.archive.org/web/20080229163206/http://blog.pmarca.com/2007/06/an](http://web.archive.org/web/20080229163206/http:/blog.pmarca.com/2007/06/analyzing_the_f.html)

alyzing the f.html

Andreeseen, M. 2007b. The three kinds of platforms you meet on the Internet – blogikirjoitus. Viitattu 13.5.2016. [http://pmarchive.com/three\\_kinds\\_of\\_platforms\\_you\\_meet\\_on\\_the\\_internet.html](http://pmarchive.com/three_kinds_of_platforms_you_meet_on_the_internet.html)

Dokumentaatio. 2016. Facebook Platform -sovellusalustan dokumentaatio Facebookin kehittäjille suunnatulla sivustolla. Viitattu 13.5.2016. <https://developers.facebook.com/docs/>

Elkstein, M. 2008. What is REST? -blogikirjoitus Tohtori Elksteinin REST-rajapintaa käsittelevässä blogissa. Viitattu 10.4.2016. [http://rest.elkstein.org/2008/02/what-is](http://rest.elkstein.org/2008/02/what-is-rest.html)[rest.html](http://rest.elkstein.org/2008/02/what-is-rest.html)

Filenius, M. 2015. Digitaalinen asiakaskokemus. Jyväskylä: Docendo.

Francia, S. 2010. REST Vs SOAP, The Difference Between Soap And Rest – blogikirjoitus Francian spf13-blogissa. Viitattu 13.5.2016. <http://spf13.com/post/soap-vs-rest>

Heikkilä, T. 2008. Tilastollinen tutkimus. 7. uud. p. Helsinki: Edita

Kananen, J. 2008a. Kvantti. Jyväskylä: Jyväskylän ammattikorkeakoulu. Jyväskylän ammattikorkeakoulun julkaisuja 89.

Kananen, J. 2008b. Kvali. Jyväskylä: Jyväskylän ammattikorkeakoulu. Jyväskylän ammattikorkeakoulun julkaisuja 93.

Kananen, J. 2011. Rafting through the thesis process. Jyväskylä: JAMK University of Applied Sciences. Publications of JAMK university of applied sciences 114.

Kananen, J. 2012. Kehittämistutkimus opinnäytetyönä. Jyväskylä: Jyväskylän ammattikorkeakoulu. Jyväskylän ammattikorkeakoulun julkaisuja 134.

Knapp, D. 2013. A Guide to Service Desk Concepts. 4. p. Boston: Course Technology.

Parmenter, D. 2007. Key Performance Indicators: Developing, Implementing,and Using Winning KPIs. New Jersey: John Wiley & Sons.

Piatt, J. 2012. Five Rules for Selecting the Best KPIs to Drive Operational Improvement -verkkoartikkeli IndustryWeekin sivuilla. Viitattu 15.5.2016. [http://www.industryweek.com/lean-six-sigma/five-rules-selecting-best-kpis-drive](http://www.industryweek.com/lean-six-sigma/five-rules-selecting-best-kpis-drive-operational-improvement)[operational-improvement](http://www.industryweek.com/lean-six-sigma/five-rules-selecting-best-kpis-drive-operational-improvement)

Protacon Group Oy. 2016. Protacon Group Oy konsernin kotisivut. Viitattu 12.2.2016. <http://www.protacon.com/>

Protacon Solutions Oy. 2016. Kauppalehden yrityshaku. Viitattu 12.2.2016. <http://www.kauppalehti.fi/yritykset/yritys/protacon+solutions+oy/10023257>

REST. 2015. Ohjeistus järjestelmän REST-rajapinnan käyttöön ValueFramen helpsivustolla. Viitattu 14.5.2016.<http://www.valueframe.fi/help/lisapalvelut/rest/>

Rouse, M. 2014. REST (representational state transfer) –verkkoartikkeli TechTargetin SearchSOA-sivustolla. Viitattu 13.5.2016. <http://searchsoa.techtarget.com/definition/REST>

SOAP. 2016. SOAPia käsittelevä englanninkielinen wikipedia-artikkeli. Viitattu 13.5.2016.<https://en.wikipedia.org/wiki/SOAP>

Suomen virallinen tilasto. 2015. Suomen virallinen tilasto (SVT): Väestön tieto- ja viestintätekniikan käyttö [verkkojulkaisu]. ISSN=2341-8699. Helsinki: Tilastokeskus. Viitattu: 25.2.2016. <http://www.stat.fi/til/sutivi/>

Support Center Practices & Salary Report. 2015. HDI:n tukipalvelukeskuksien vuotuinen kysely. Viitattu 17.4.2016. [http://dc.ubm-us.com/i/590322-2015-support](http://dc.ubm-us.com/i/590322-2015-support-center-practices-salary-report)[center-practices-salary-report](http://dc.ubm-us.com/i/590322-2015-support-center-practices-salary-report)

Taanila, A. 2012. Kahden riippumattoman otoksen vertailu -blogiteksti blogista Akin menetelmäblogi. Viitattu 16.5.2016.

[https://tilastoapu.wordpress.com/2012/02/10/kahden-riippumattoman-otoksen](https://tilastoapu.wordpress.com/2012/02/10/kahden-riippumattoman-otoksen-vertailu/)[vertailu/](https://tilastoapu.wordpress.com/2012/02/10/kahden-riippumattoman-otoksen-vertailu/)

The key benefits of ITIL. N.d. PDF –dokumentti Axelos –kehitysohjelman verkkosivuilla. Viitattu 10.4.2016.

[https://www.axelos.com/Corporate/media/Files/Key%20Benefits/ITIL\\_Value\\_Propos](https://www.axelos.com/Corporate/media/Files/Key%20Benefits/ITIL_Value_Proposition.pdf) [ition.pdf](https://www.axelos.com/Corporate/media/Files/Key%20Benefits/ITIL_Value_Proposition.pdf)

Tuki ja ylläpito. 2016. Tukipalveluita käsittelevä sivu Protacon Group Oy konsernin verkkosivustolla. Viitattu 15.4.2016. [https://www.protacon.com/jatkuvuuden](https://www.protacon.com/jatkuvuuden-turvaaminen/tuki-ja-yllapito/)turvaaminen/tuki-ia-vllapito/

Tutkimusasetelma. 2009. Tutkimusasetelmia käsittelevä sivu KvantiMOTV -sivustolla. Viitattu 15.5.2016.<http://www.fsd.uta.fi/menetelmaopetus/tutkimus/asetelma.html>

What is ITIL Best Practice. N.d. ITILiä käsittelevä artikkeli Axelos -kehitysohjelman verkkosivuilla. Viitattu 10.4.2016. [https://www.axelos.com/best-practice](https://www.axelos.com/best-practice-solutions/itil/what-is-itil)[solutions/itil/what-is-itil](https://www.axelos.com/best-practice-solutions/itil/what-is-itil)

XML SOAP. N.d. w3schoolsin SOAPia käsittelevä luku. Viitattu 13.5.2016. [http://www.w3schools.com/xml/xml\\_soap.asp](http://www.w3schools.com/xml/xml_soap.asp)

#### <span id="page-51-1"></span><span id="page-51-0"></span>Liite 1. Lomakkeen käyttöönoton yhteydessä protaconin IT-tuelle, projektipäälliköille sekä ohjelmistotuotannossa työskenteleville henkilöille lähetetty sähköpostiviesti

Hei,

olen Vallutuessa työskentelyn ohella tekemässä opinnäytetyötä JAMKin mediatekniikan koulutusohjelman päätteeksi aiheesta IT-tukipalvelun toiminnan tehostaminen. Osana sitä olemme ottamassa Protaconille käyttöön uutta IT-tehtävä- / tilauslomaketta, minkä avulla lomakkeelta jätetyt tukipyynnöt generoituvat automaattisesti tehtäviksi IT:n listalle ilman, että lähettäjän tarvitsee kirjautua mihinkään tai lähettää sähköpostia. Opinnäytetyön tarkoitus on tutkia IT-tuen tehokkuuden muutosta kyseisen työkalun käyttöönoton yhteydessä ja totta kai toivottavaa olisi, että tehokkuus kasvaisi huomattavasti, jotta vastaavia lomakkeita voitaisiin ottaa käyttöön myös muissa tarkoituksissa.

Lomakkeen avulla pyritään

a. poistamaan IT-tuelta keissien kirjaamisvaihe kokonaan

b. nopeuttamaan myös tehtävän antamista, kun antajan ei tarvitse miettiä sähköpostiviestin sisältöä

c. saamaan tuelle tarvittavat tiedot koskien tukipyyntöä ensimmäisellä yhteydenottokerralla antamalla tukipyynnön lähettäjälle ennalta määritetyt vaihtoehdot tukipyynnön tietoja koskien. Lomakkeen myötä pyritään välttämään tuen tarve pyytää lisätietoja pyynnön lähettäjältä, jolloin tehtävien ratkaisuaika lyhenee.

Lomakkeen kautta voidaan jättää ohjelmisto- ja laitevikailmoituksia sekä tehdä työ-, laitteisto- ja ohjelmistotilauksia. Jatkossa siis kaikki virheilmoitukset IT:lle, ohjelmisto- ja laitetilaukset sekä työpyynnöt (esim. VPN-yhteydet, palomuurisäännöt, sertifikaatit jne.) tulisi tehdä kyseisen lomakkeen kautta.

Lomake otetaan aluksi ohjelmistotuotannolle pilottikäyttöön ja se löytyy osoitteesta [https://tilauslomakkeenosoite.fi,](https://tilauslomakkeenosoite.fi/) eli jatkossa **sen sijaan, että käyttäisit osoitetta [tuen@sähköpostiosoite.fi,](mailto:tuen@sähköpostiosoite.fi) pyytäisin täyttämään kyseisen lomakkeen.** Mikäli kysyttävää lomakkeesta tai opinnäytetyöstä herää, niin kysyä saa. Lomakkeesta on toistaiseksi myös mahdollista lähettää palautetta tukipyynnön yhteydessä.

Ystävällisin terveisin

Ville Simola

#### <span id="page-52-0"></span>Liite 2. Tehtävälomakkeen rakenne

- · Tilaajan nimi \* (lyhyt teksti)
	- · Tukipyynnön tyyppi\* (alasveto)
		- o Vikatilanne
			- Vian kohde: (alasveto)
				- · Ohjelmisto
					- o Mistä ohjelmistosta on kyse? (lyhyt teksti)
				- · Laite
					- o Mistä laitteesta on kyse? (lyhyt teksti)
				- · Joku muu
					- o Missä vika esiintyy? (lyhyt teksti)
			- Kuvaus: (tekstialue)
			- Järjestelmä / laite antaa virheilmoituksen: Kyllä (checkbox) · Virheilmoitus: (tekstialue)
			- Virhe toistuu myös muilla käyttäjillä / laitteilla: Kyllä (checkbox)
		- o Työ-/laitetilaus
			- Mitä tilataan? (alasveto)
				- · Työ
					- o VPN-yhteys (checkbox)
						- **Tyyppi** (alasveto)
							- · Käyttäjäkohtainen VPN-yhteys konsernin palveluihin
								- **Secure-tiimin lupa: Kyl**lä(checkbox)
							- · Verkkojen välinen yhteys
								- o VPN-yhteyden käyttökohde:
									- (alasveto)
										- sisäinen
										- **-** Yhteyspisteet: (tekstialue)
										- ulkoinen
										- **-** Mistä: (tekstialue)
										- Mihin: (tekstialue)
										- Yhteyshenkilöt: (tekstialue)
					- o Palomuurisääntö (checkbox)
						- Tarkempi kuvaus: (tekstialue)
					- o Kehitysympäristö (checkbox)
						- Tyyppi: (alasveto)
							- · Microsoft-ympäristö
								- o Arvioitu käyttöaika: (alasveto)
									- $-1$ kk
									- $\overline{\phantom{a}}$  3kk
									- 6kk
								- o Virtuaalikoneen lähde:
									- **Kloonataan (radiobut**ton)
									- Kone josta kloonataan: (tekstialue)
									- Asennetaan uusi (radiobutton)
- Windows-versio: (tekstialue)
- MS SQL Server versio: (tekstialue)
- Visual studio versio: (tekstialue)
- · LAMP-ympäristö
	- o Käyttöjärjestelmäversio: (tekstialue)
	- o Henkilöt joille tehdään tunnukset: (tekstialue)
- o Testausympäristö (checkbox)
	- Kuvaa testausympäristöön liittyvä tarve: (tekstialue)
- o Tuotantoympäristö (checkbox)
	- **Tyyppi (alasveto)** 
		- · Microsoft -ympäristö
			- o Ympäristön tarkemmat tiedot: (tekstialue)
		- · LAMP -ympäristö
			- o Palvelimen nimi: (lyhyt teksti)
			- o Palvelun url: (lyhyt teksti)
- o Sertifikaatti (checkbox)
	- Sertifikaatin määritykset: (tekstialue)
- o Muu työ (checkbox)
	- **Mikä?** (lyhyt teksti)
	- Kuvaa muu työ tarkemmin: (tekstialue)
- · Laitteet ja ohjelmistot
	- o Tietokoneet (checkbox)
		- Koneen tyyppi: (alasveto)
			- · Kannettava
				- o Näytön koko (alasveto)
					- $12"$
					- 13"
					- 14"
					- 15"
					- 16"
					- 17"
				- o Lisätiedot: (tekstialue)
				- · pöytäkone
					- o Lisätiedot: (tekstialue)
			- · palvelin
				- o Lisätiedot: (tekstialue)
	- o Oheislaitteet: (checkbox)
		- Telakka(checkbox)
			- · Lisätiedot: (tekstialue)
		- Näyttö: (checkbox)
			- · Lisätiedot: (tekstialue)
		- $-Hiiri$  (checkbox)
			- · Lisätiedot: (tekstialue)
		- Näppäimistö (checkbox)
			- · Lisätiedot: (tekstialue)
		- Kuulokkeet (checkbox)
- · Lisätiedot: (tekstialue)
- **Tulostin (checkbox)** 
	- · Lisätiedot: (tekstialue)
- Kaapelit (checkbox)
	- · Lisätiedot: (tekstialue)
- Muu (checkbox)
	- · Lisätiedot: (tekstialue)
- o Ohjelmistolisenssit (checkbox)
	- **Lisenssin lisätiedot: (tekstialue)**
- o Mobiililaitteet (checkbox)
	- **Tyyppi** (alasveto)
		- · Puhelin
			- o Lisätiedot: (tekstialue)
			- · Tabletti
				- o Lisätiedot: (tekstialue)
- o Verkkolaitteet (checkbox)
	- **Lisätiedot:** (tekstialue)
- o Teknologia-avustus (checkbox)
	- **Lisätiedot: (tekstialue)**
- **Esimiehen lupa hankintaan: Myönnetty (checkbox)** 
	- · Esimiehen nimi: (lyhyt teksti)
- · Käyttöpaikka:\* (alasveto)
	- o sisäinen käyttö (radiobutton)
		- **Tilaajan osasto:** (lyhyt teksti)
	- o Asiakasprojekti (radiobutton)
		- **Projektitiedot:** (tekstialue)
- · Lisätietoja (checkbox)
	- o Lisätiedot: (tekstialue)
- · Haluan antaa palautetta lomakkeesta (checkbox)
	- o Vapaamuotoinen palaute: (tekstialue)

<span id="page-55-0"></span>Liite 3. Tukihenkilön teemahaastattelun (12.5.2016) propositiotason litterointi **Tuen kuormitus**

HAASTATTELIJA: Kuinka iso osa IT-tuen tehtävistä tulee tuen sähköpostin kautta?

HAASTATELTAVA: 10–12/viikko. Tehtävämäärät ovat kuitenkin **kausiluontoisia**, esim. alkuviikko voi olla hiljainen, mutta loppuviikosta voi tulla montakin tehtävää päiväs-

sä. **(Kausiluonteisuus)**

HAASTATTELIJA: Jos sitten tulee joku sellainen piikki, onko se kuormittanut paljon tukea? Meneekö se prosessi niin, että sinä kirjaat tehtävät sähköpostien perusteella ja tukihenkilöt ottavat tehtäviä hoitoon tehtävälistalta?

HAASTATELTAVA: **Minä kirjaan** aina tehtävät, mutta harvoin kuitenkaan ratkon niitä. Teen vain tietyn tyyppiset tehtävät, esim. laitetilauksia en hoida koskaan. **(rooli)**

HAASTATTELIJA: Miten lomakkeen käyttöönottaminen vaikuttaa tukihenkilön ja tukipalvelun tehokkuuteen?

#### **Lomakkeella tehostava vaikutus tuen työhön + aikaisempi kokemus turhasta työstä**

HAASTATELTAVA: No **kyllähän** se huomattavasti **tehostaa**, kun ihan **turha käsityö** poistuu. Tehtävien kirjaaminen on helposti automatisoitavaa käsityötä. **(tehokkuus + turha työ)**

#### **Ei vaikutusta yleiseen työmäärään**

HAASTATTELIJA: Huomasitko, että sinulle olisi jäänyt lomakkeen käyttöönoton jälkeen enemmän aikaa muihin hommiin? Huomasitko, että joku homma olisi poistunut työlistalta?

HAASTATELTAVA: Huhtikuu oli sen verran kiireinen, että varsinaista **vaikutusta** työmäärään **en huomannut**, sillä IT tuen tehtävien kirjaaminen on ollut vain **pieni osa** päivittäistä työtä. **(ei vaikutusta + tehtävien kirjaamisen ajan pieni merkitys)**

#### **Vaikutus yksittäisten tehtävien vaatimaan työmäärään**

HAASTATTELIJA: No jos mietit kuinka paljon tehtävän tekemiseen kuluu työaikaa, niin ainakin tehtävän kirjaamisvaihe poistuu, että muutama minuutti lähtee heti käsistä kun tehtävää ei tarvitse kirjata, mutta huomaako sitä jotenkin muuten? Jos mietit

vaikka tavallista tehtävää alusta loppuun sähköpostin saapumisesta asiakkaan lopulliseen informoimiseen tehtävän valmistuttua niin onko aikaa tässä prosessissa säästynyt?

HAASTATELTAVA: Sekin **riippuu** todella paljon tehtävän tyypistä ja **tapauksesta**. Jos nyt miettii jotain konkreettista esimerkkiä, niin nopeimmat tehtävät vievät noin **15 minuuttia**. **(tapauskohtaisuus + nopeus)**

HAASTATTELIJA: Silloinhan lomakkeen merkitys yksittäisen tehtävän parissa käytettävään työaikaan vaikutus on prosentuaalisesti aika merkittävä?

HAASTATELTAVA: Kyllä ehdottomasti, mutta **kaikki** tehtävät **eivät ole** näitä **nopeita** tehtäviä. **(tapauskohtaisuus + yleistyksen vaikeus)**

#### **Kuvaavampi tehtävänanto**

HAASTATTELIJA: Onko lomakkeen myötä yhteydenpidon tarve asiakkaan ja tuen välillä mielestäsi vähentynyt? Onko tehtävä ratkennut ensimmäisen yhteydenottokerran perusteella?

HAASTATELTAVA: Lomakkeen käyttöönoton myötä asiakkailta tulleet kuvaukset tukipyynnön yhteydessä ovat olleet **kuvaavampia** ja tehtäville on tullut automaattisesti **riittävät** tiedot tehtävän ratkaisuun **ensimmäisen yhteydenottokerran** perusteella **(kuvaavampi tehtävänanto + vähemmän kontaktointia)**

#### **Ei huomattavaa muutosta omassa työskentelyssä**

HAASTATTELIJA: Oletko huomannut mitään muutosta omassa työskentelyssä lomakkeen käyttöönoton jälkeen?

HAASTATELTAVA: Sen huomasi, että enää ei tullut ollenkaan näitä tiettyjä tehtäviä hoidettavaksi. Ehkä muuta konkreettista **muutosta en ole huomannut** mihinkään suuntaa. **(ei vaikutusta)**

#### **IT tuen tehtävien kirjaaminen käsin loppunut**

HAASTATTELIJA: Mutta nyt lomakkeen myötä ei ole ollut tehtävien kirjaamista ollenkaan? Se on poistunut kokonaan?

HAASTATELTAVA: Kyllä, se on **poistunut täysin**. Käsin ei tarvitse kirjata. **(kirjaamisaika poistunut)**

#### **Käytön hiipuminen käyttöönoton jälkeen**

HAASTATELTAVA: Sellaisen huomion tein, että lomaketta alettiin käyttää pilotin alussa todella hyvin, mutta jossain vaiheessa lomakkeen **käyttö unohtui** ja tehtäviä alkoi tulla taas tuen sähköpostiin. Ihmiset ovat myös kyselleet firman sisäisessä chatissa ITtuelta asioita, jotka olisi pitänyt hoitaa lomakkeen kautta ja heitä ohjeistettiinkin ottamaan yhteyttä lomakkeen kautta. **(prosessista lipsuminen)**

HAASTATTELIJA: Haaste on juuri ohjeistuksessa ja prosessin uudistamisessa.

#### **Skeptisyys**

HAASTATELTAVA: Lomakkeen käyttöönoton suhteen sen tietää, että kun lomake otetaan konsernilla käyttöön, kaikki **eivät kuitenkaan ala käyttää** lomaketta tehtävien lähettämiseen koska ennenkään ei ole käytetty. Uskon, että prosessin muuttaminen ei tapahdu ihan käden käänteessä. **(prosessista lipsuminen / skeptisyys)**

#### **Lomakkeen käyttöönotto**

HAASTATTELIJA: Mikä olisi vastauksesi tiukkaan kysymykseen: pitäisikö lomake ottaa käyttöön koko konsernissa?

HAASTATELTAVA: Kyllä, mutta **sitä pitäisi hieman hioa**. **(kehitystarve)**

#### **Tulevaisuuden näkymiä**

HAASTATTELIJA: Olet varmaan tietoinen suunnitteilla olevasta tukiportaalista, jonka yksi osa tämänlaisen lomakkeen olisi tarkoitus olla. Tuohon portaaliin on suunniteltu myös tehtävien seurantamahdollisuuden toteuttamista, mutta sen toteuttaminen on sitten oma projektinsa.

HAASTATELTAVA: Olen kuullut portaalista, mutta se tosiaan on **isompi homma** toteuttaa autentikointeineen yms. **(kehityksen vaativuus)**

HAASTATTELIJA: Jatkokehityksestähän lomakkeen suhteen on ajatuksena että lomake otetaan käyttöön tulevaisuudessa laajempaan käyttöön mahdollisesti myös konsernin asiakkaita varten.

#### **Ihmiskontaktin puuttuminen**

HAASTATELTAVA: Sisäiseen käyttöön lomake voisi sopia, mutta **ei ehkä asiakaskäyttöön**, koska silloin tukipalvelusta häviäisi **ihmiskontakti** kokonaan. Lomakkeellahan vain työnnetään tukipyyntö johonkin **bittiavaruuteen** eikä siitä saa enää mitään tietoa eikä lomakkeesta kuule mitään ennen kuin tehtävä on tehty. Kun tukipyynnön lähettäjä saa ihmiseltä viestin, että hänen asiaansa hoidetaan, tulee asiakkaallekin varmasti positiivisempi kuva tuen kanssa asioimisesta. **(asiakaskäytön haasteet + ihmiskontaktin puuttuminen + tehtävän "katoaminen")**

#### **Tehtävän etenemisen seuranta**

HAASTATELTAVA: Lomakkeen kauttahan ei varmaankaan näe **missä tilassa** tehtävä on milläkin hetkellä? **(tehtävien seuranta)**

HAASTATTELIJA: Tällä hetkellä liikenne rajapinnan yli lomakkeen ja toiminnanohjausjärjestelmän välillä on yksisuuntaista lomakkeelta toiminnanohjausjärjestelmään. Jatkokehityksessä liikenne olisi tarkoitus mahdollistaa molempiin suuntiin, jolloin lomakkeelle voitaisiin lisätä tehtävän etenemisen seurantamahdollisuus.

HAASTATELTAVA: Se olisi todella hyvä jos tehtävän etenemisestä saisi käyttäjällekin tietoa. Käyttäjälle voisi antaa linkin tai koodin, jonka syöttämällä johonkin kenttään, käyttäjä näkisi lähettämänsä tukipyynnön statuksen ja **etenemisen tilan**. **(tehtävien seuranta)**

#### **Lomakkeen toiminnan kehittäminen**

HAASTATTELIJA: Mikä on yleinen mielipiteesi lomakkeesta?

HAASTATELTAVA: Lomakkeen generoimien tehtävien **ulkoasua** tulisi parantaa, sillä esim. otsikot ovat tehtävissä välillä vähän epäselkeitä. Tilaajan nimessä tulee olla aina etu- ja sukunimi, eikä mitään lempinimiä. – Toinen juttu on, että lomakkeelta tulleet tehtävät tulisi pystyä myös automaattisesti kohdistamaan tuen tiimeihin tehtävän tyypin perusteella. Jakelun **kohdistaminen** on tärkeä asia, sillä liian suuri jakelu aiheuttaa sekaannusta. Kun vastaanottajat ajattelevat, että "joku muu hoitaa tehtävän", tai että "minun ei tarvitse tehdä tälle mitään" kärsii tehtävien ratkaisuaika. **(parannusehdotukset + jakelun kohdistaminen)**

<span id="page-59-0"></span>Liite 4. IT-tukipalvelun asiakastyytyväisyyskyselyn saatekirje Kysely IT-tukipalvelun kanssa asioimisesta

Hei,

olit jo mahdollisesti aiemman IT-tuen uutta tehtävälomaketta koskevan sähköpostiviestin jakelulla, mutta jos et ollut, niin teen siis opinnäytetyötä JAMKin mediatekniikan koulutusohjelman päätteeksi aiheesta IT-tukipalvelun toiminnan tehostaminen. Osana sitä olemme ottamassa Protaconille käyttöön uutta IT-tehtävä- / tilauslomaketta, minkä avulla lomakkeelta jätetyt tukipyynnöt generoituvat automaattisesti tehtäviksi IT:n listalle ilman, että lähettäjän tarvitsee kirjautua mihinkään tai lähettää sähköpostia.

Opinnäytetyön yhtenä tutkimusnäkökulmana on asiakastyytyväisyyden kehittyminen uuden työkalun käyttöönoton myötä ja sitä tutkitaan oheisella kyselyllä, joka on lähetetty IT-tukeen tämän vuoden puolella tehtäviä lähettäneille PTC:n työntekijöille. Pyytäisinkin siis viittä minuuttia aikaasi ja vastauksesi reiluun kymmeneen kysymykseen liittyen asiointiin tukipalvelun kanssa.

Vastaukset pääset antamaan oheisesta linkistä Google forms –lomakkeella <https://docs.google.com/forms/...>

Kiitos jo etukäteen vastauksista ja vaivannäöstä

Kesäisin terveisin

Ville Simola

# <span id="page-60-0"></span>Kysely IT-tukeen tukipyyntöjä lähettäneille henkilöille

Tämä kysely on osa Ville Simolan opinnäytetyötä, jossa tutkitaan IT-tuen toiminnan tehostamista. Kyselyyn vastaaminen vie kokonaisuudessaan noin viisi minuuttia. Kiitos jo etukäteen vastauksistasi!

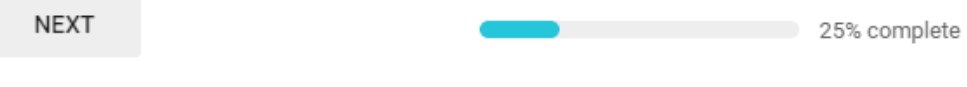

Never submit passwords through Google Forms

# **Tukipalvelut yleisesti**

Tässä osiossa kysytyt kysymykset koskevat kokemuksia tukipalveluista yleisesti. Voit perustaa vastauksesi kokemuksiisi asioinnista esim. puhelin- tai verkko-operaattorin tukipalvelun, jonkun teknisen tuen tai vaikka verkkokaupan asiakastuen kanssa.

# Kun minun täytyy olla yhteydessä tukipalveluun, teen sen mieluiten \*

- $O$  Puhelimitse
- Sähköpostilla O
- $\bigcirc$  Chatin kautta
- O Itsepalvelulomakkeella
- O Jätän yhteydenottopyynnön
- О Menemällä paikanpäälle
- $O$  Other:

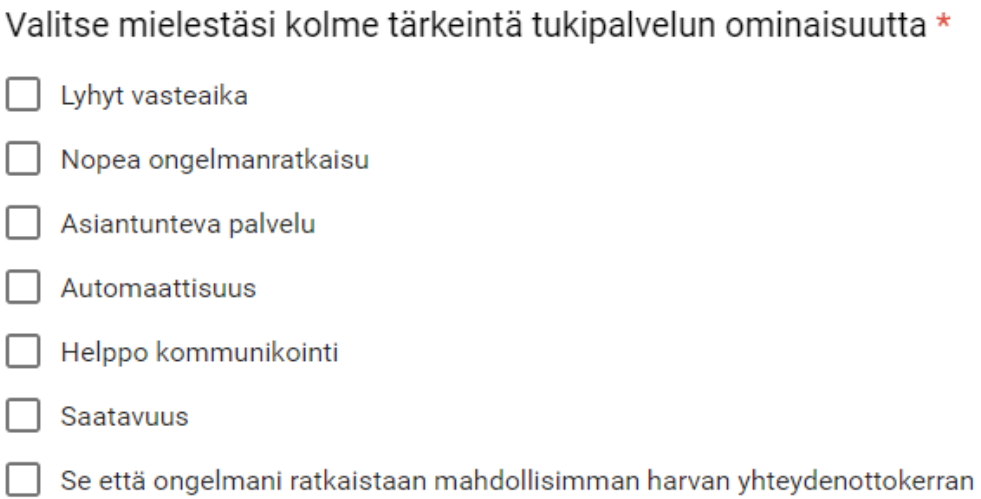

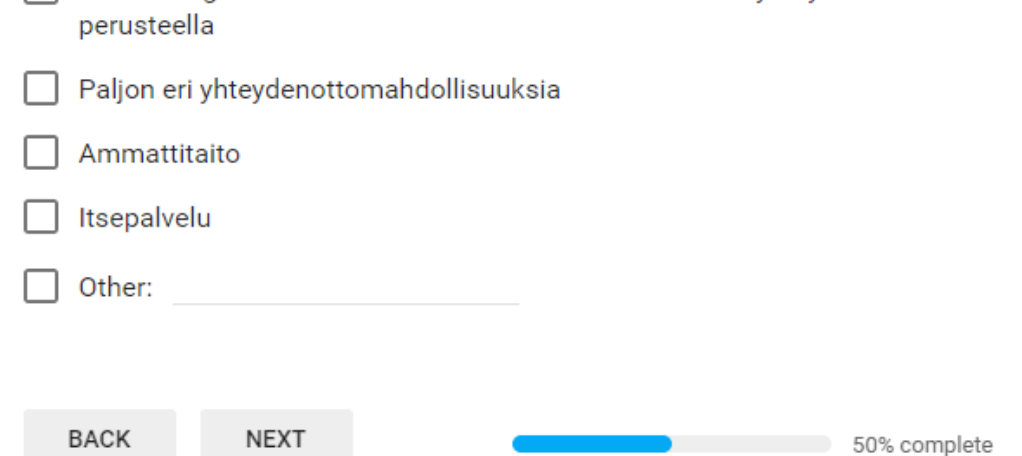

# **Protaconin IT-tuki**

Tämän osion kysymykset koskevat Protaconin IT-tukea, eli vastaukset tulisi perustaa koskemaan niitä tukipyyntöjä, jotka olet lähettänyt Tuen osoite sähköpostiosoitteeseen. HUOM! Jos olet käyttänyt uutta tehtävälomaketta tehtävien lähettämiseen, pyytäisin vastaamaan näihin kysymyksiin kuitenkin lomaketta edeltävän ajan kokemuksien perusteella!

#### Mielestäni IT-tukea on helppo lähestyä \*  $\mathbf{1}$  $\overline{2}$ 3  $\overline{4}$ Täysin eri Täysin samaa  $\circ$  $\circ$  $\circ$ O mieltä mieltä IT-Tuki vastaa lähettämääni tukipyyntöön nopeasti \*  $\overline{2}$  $\mathbf{1}$ 3  $\overline{4}$ Täysin eri Täysin samaa  $\circ$  $\circ$  $\circ$  $\circ$ mieltä mieltä

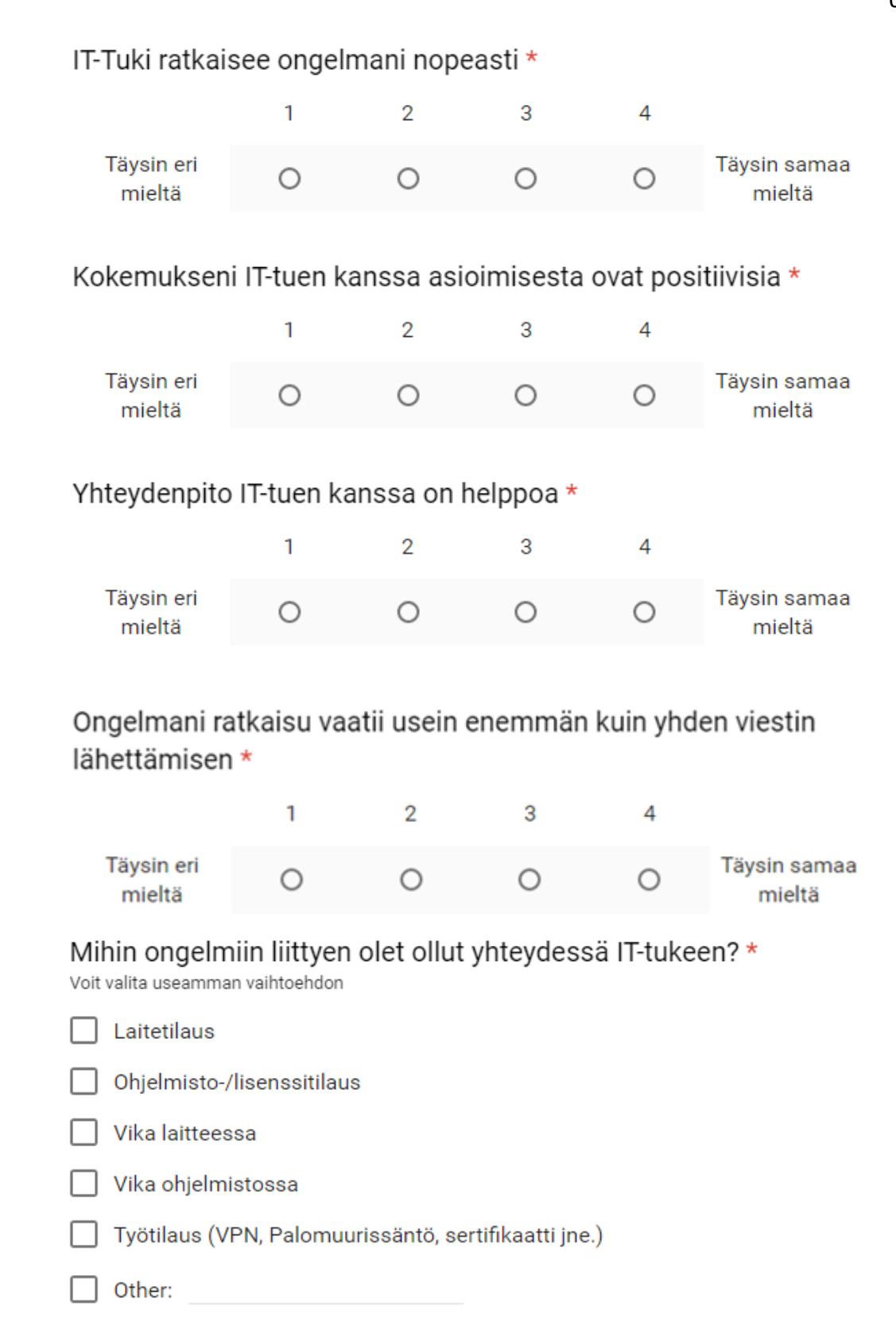

Yleisin yhteydenottotapani IT-tukeen on \*

- $O$  Puhelin
- O Viesti skypessä/hangoutsissa/jossain muussa palvelussa
- O Sähköposti Tuen osoite
- O Sähköposti Joku muu osoite
- O Paikanpäällä käyminen

Oletko käyttänyt Protaconin IT-tuen uutta tehtävälomaketta?\*

- O Kyllä
- $O$  En

**NEXT BACK** 75% complete

# **Tehtävälomake**

Tämän osion kysymykset koskevat opinnäytetyön yhteydessä testikäyttöön otettua uutta tehtävälomaketta, jonka on tarkoitus korvata -osoitteen käyttö tukipyyntöjen lähetyskanavana Protaconin IT-tuelle.

# Miten lomakkeen käyttöönotto on mielestäsi muuttanut asiointia IT-tuen kanssa vs. asiointi sähköpostilla? \*

Valitse allaolevien välttämien kohdalta sopivin vaihtoehto, vaihtoehtojen ollessa 1 = Täysin eri mieltä, 2= Jokseenkin eri mieltä, 3 = Ei muutosta alempaan, 4 = Jokseenkin samaa mieltä, 5 = Täysin samaa mieltä.

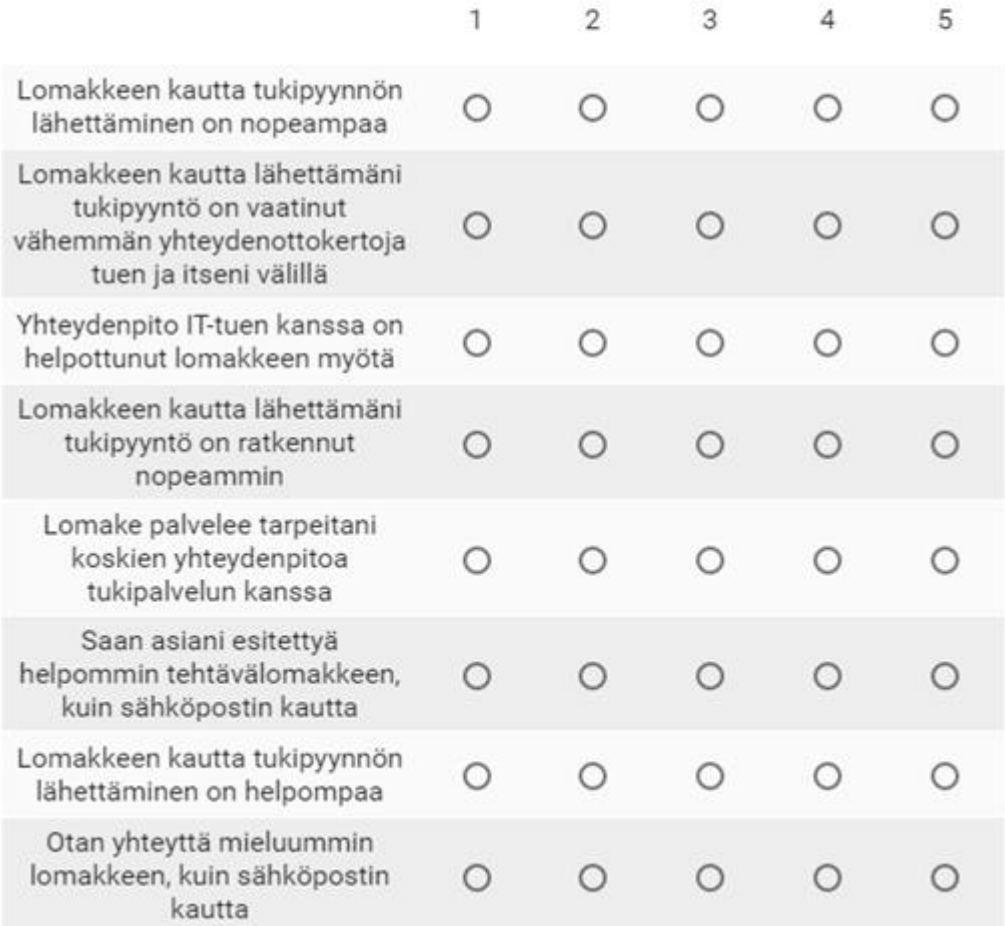

# Tehtävälomakkeen myötä mielipiteeni IT-tuen kanssa asioimisesta on \*

- O muuttunut negatiivisemmaksi
- $\bigcirc$  pysynyt ennallaan
- O muuttunut positiivisemmaksi